# МІНІСТЕРСТВО ОСВІТИ І НАУКИ УКРАЇНИ ЗАПОРІЗЬКИЙ НАЦІОНАЛЬНИЙ УНІВЕРСИТЕТ

# КАФЕДРА ЕЛЕКТРИЧНОЇ ІНЖЕНЕРІЇ ТА КІБЕРФІЗИЧНИХ СИСТЕМ

# Кваліфікаційна робота

перший бакалаврський (рівень вищої освіти)

на тему: Розрахунок системи теплопостачання житлового району

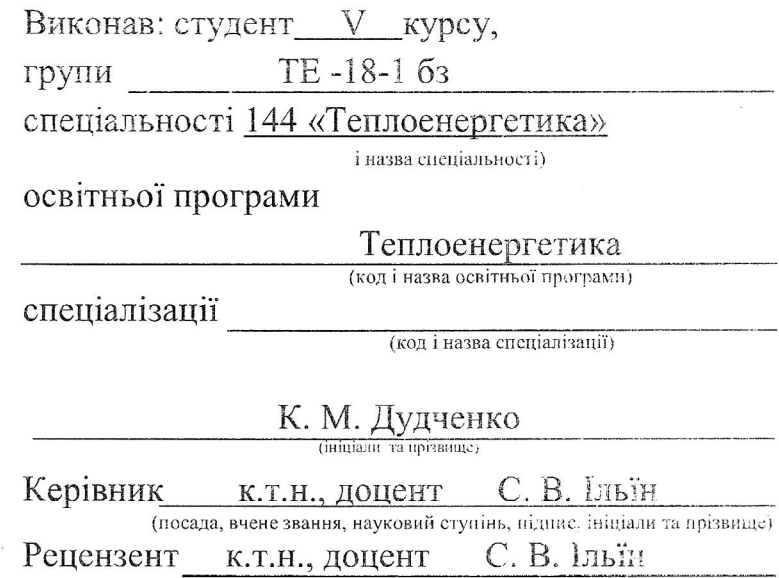

(посада, вчене звання, науковий ступінь, підпис, ініціали та прізвище)

## МІНІСТЕРСТВО ОСВІТИ І НАУКИ УКРАЇНИ ЗАПОРІЗЬКИЙ НАЦІОНАЛЬНИЙ УНІВЕРСИТЕТ

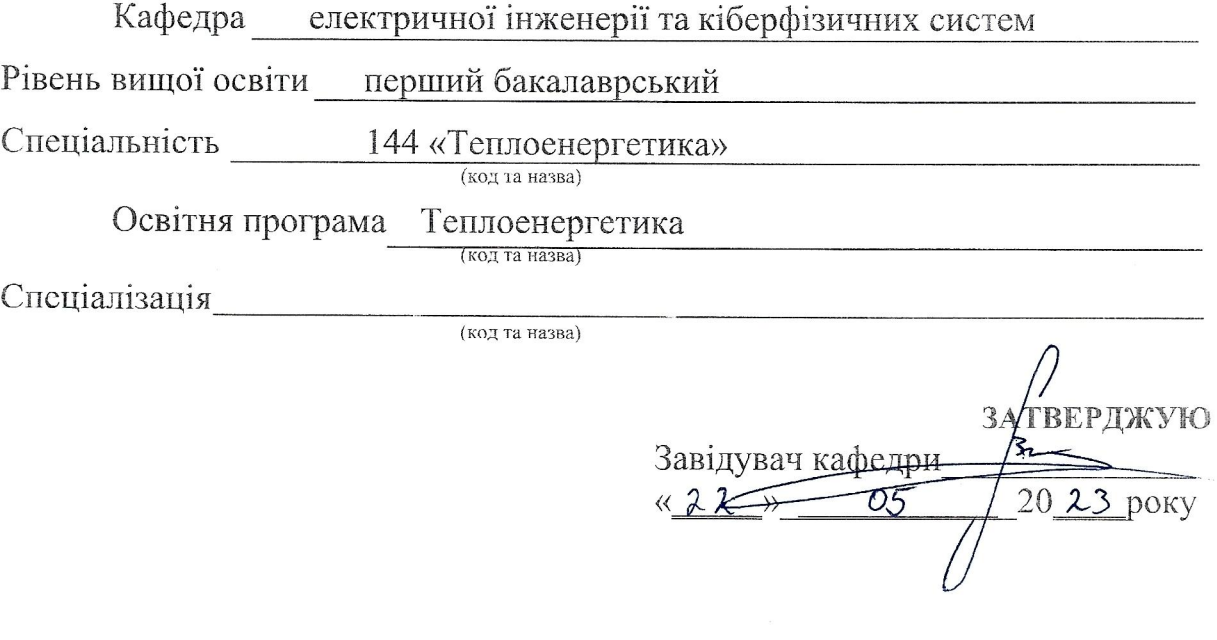

# ЗАВДАНЯ

# НА КВАЛІФІКАЦІЙНУ РОБОТУ СТУДЕНТУ (ЦІ)

### Дудченко Катерини Миколаївни

 $($ прізвище, ім'я, по батькові)

1 Тема роботи (проекту) Розрахунок системи теплопостачання житлового району

керівник роботи к.т.н., доцент Ільїн Сергій Віталійович (прізвище, ім'я, по батькові, науковий ступінь, вчене звання)

затверджені наказом ЗНУ від «29» грудня 2022 року  $N<sub>0</sub>1894-c$ 

2 Строк подання студентом роботи

3 Вихідні дані до роботи розрахункова температура повітря зимового періоду -22 °С; система теплопостачання: чотирьохтрубна, закрита; витрата пари - 20 кг/с; тиск пари - 1,2 МПа; температура гарячої води - 140 °С.

4 Зміст розрахунково-пояснювальної записки (перелік питань, які потрібно розробити) Розрахунок теплової схеми котельні. Розрахунок і вибір обладнання водопідготовчої установки. Розрахунок техніко-економічних показників.

5 Перелік графічного матеріалу (з точним зазначенням обов'язкових креслень) Загальний обсяг графічного матеріалу за темою проекту 2 листи креслень.

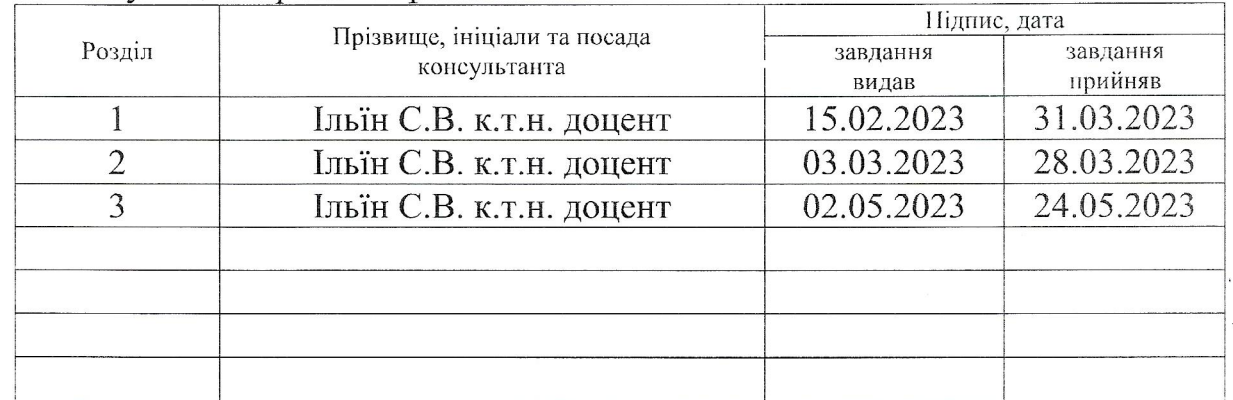

## 6 Консультанти розділів роботи

7 Дата видачі завдання 15.02.2023 р

# КАЛЕНДАРНИЙ ПЛАН

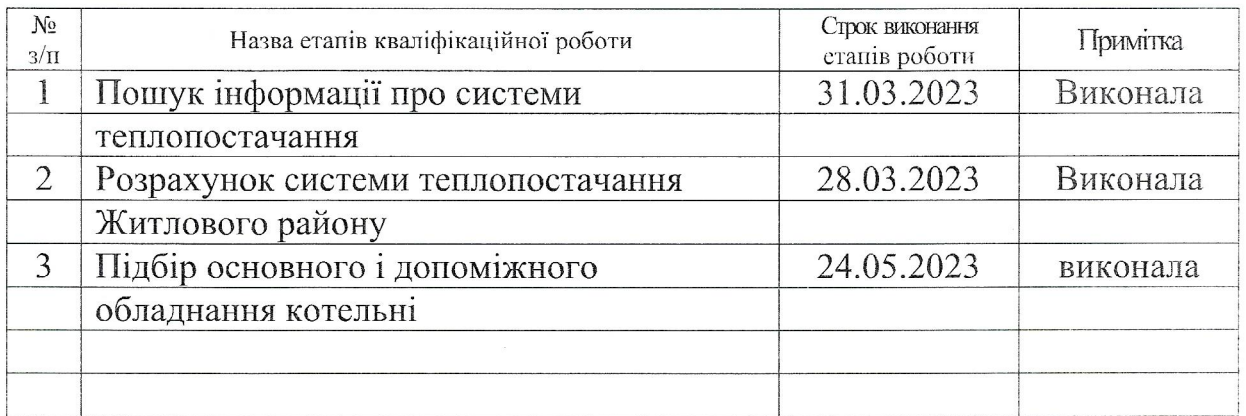

Студент  $K.M.  
Дудченко (iніціали та прізвище)$ підпис)

Керівник роботи (проекту)

С.В.Ільїн та прізвище)

Нормоконтроль пройдено

Нормоконтролер

muc

 $C_{\cdot}C_{\cdot}$  Чижов

#### РЕФЕРАТ

Розрахунково-пояснювальна записка до кваліфікаційної роботи на тему «Розрахунок системи теплопостачання житлового району» містить 78 сторінок, 4 рисунки, 11 таблиць, 16 джерел посилань.

ТЕПЛОПОСТАЧАННЯ, ТЕПЛОВА СХЕМА, ДЖЕРЕЛО ТЕПЛОПОСТАЧАННЯ, ОСНОВНЕ ТА ДОПОМІЖНЕ УСТАТКУВАННЯ, ТЕХНІКО-ЕКОНОМІЧНІ ПОКАЗНИКИ, КОТЛОАГРЕГАТ, НАСОС, ТЕПЛООБМІННИЙ АПАРАТ, ТЕПЛОПРОДУКТИВНІСТЬ, ПАРОПРОДУКТИВНІСТЬ, ВІДПУСК ТЕПЛА, ОПАЛЕННЯ, ВЕНТИЛЯЦІЯ, ПІДЖИВЛЮЮЧА ВОДА, ДЕАЕРАТОР, ДИМОСОС

Метою проекту є розрахунок теплової схеми джерел теплопостачання, вибір основного і допоміжного устаткування котельні та розрахунок її техніко-економічних показників.

У відповідності до вихідних даних у кваліфікаційній роботі виконано:

1) Аналіз вихідних даних і розробку загальних технічних рішень по визначенню типу джерела теплопостачання та розробка його теплової схеми.

2) Розрахунок теплової схеми джерела теплопостачання.

3) Розрахунок основного та допоміжного устаткування джерела теплопостачання.

4) Розрахунок техніко-економічних показників системи теплопостачання.

На рисунках зображені теплова схема пароводогрійної промисловоопалювальної котельні з паровими і водогрійними котлами та схема натрійкатіонітової установки.

# ЗМІСТ

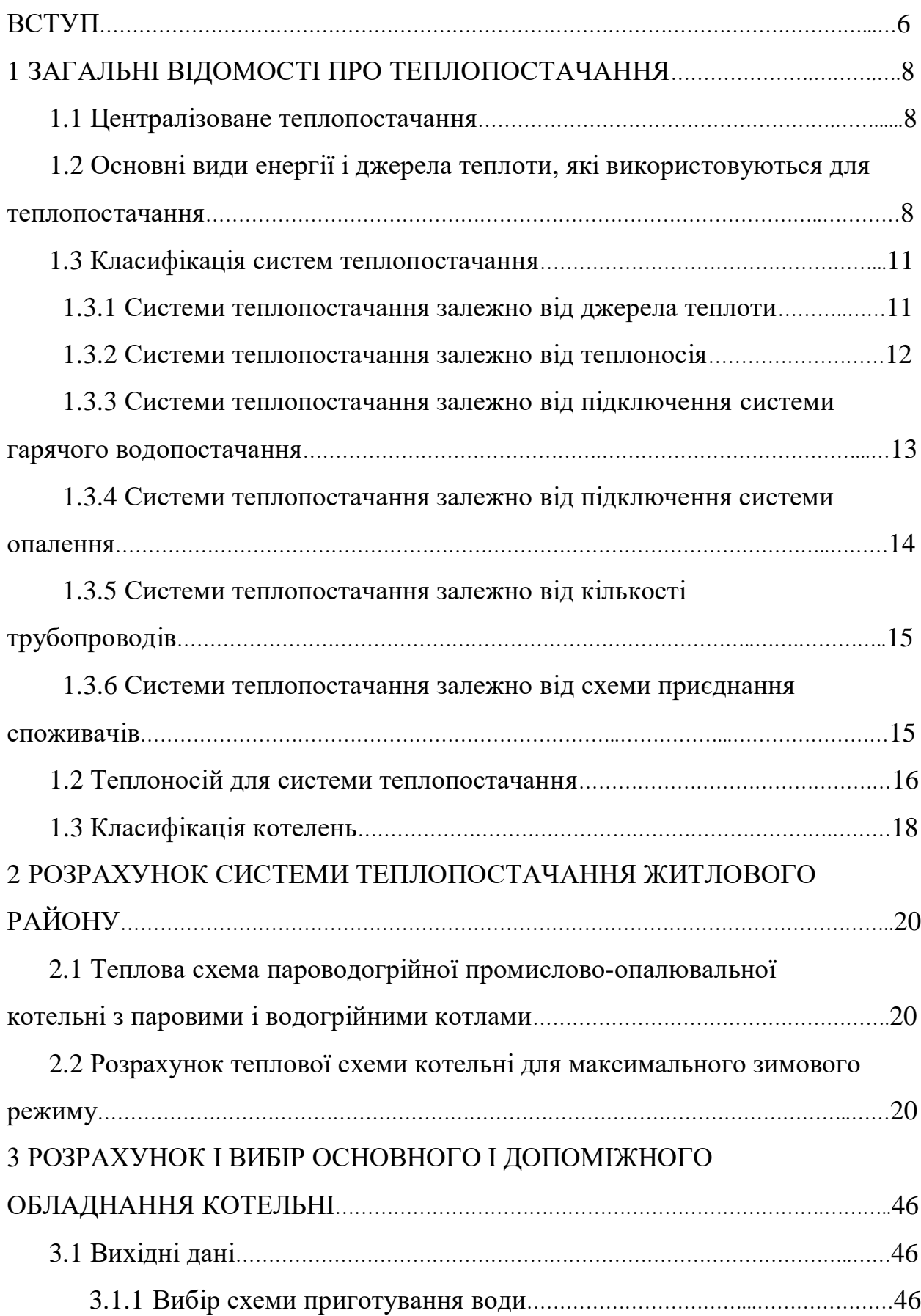

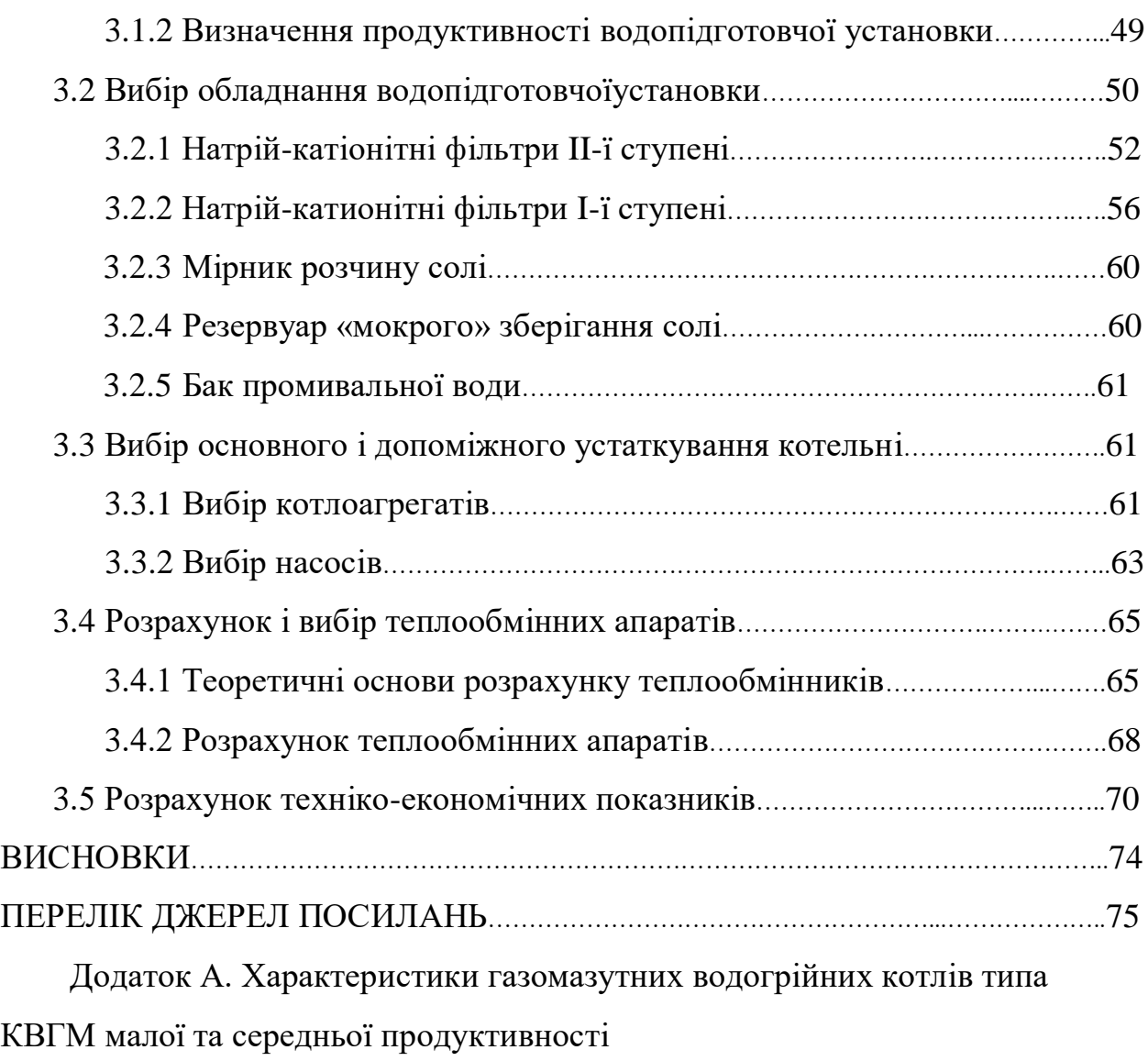

Додаток Б. Характеристика газомазутних парових котлів типа

#### ВСТУП

Проблема забезпечення енергоресурсами є одним з найбільш гострих питань сучасного світу. Економіка будь-якої країни заснована на імпорті та експорті енергоносіїв, тому їх раціональне використання - пріоритетна мета держави на всіх рівнях.

На сьогоднішній день Україна цілком залежить від поставок газу і нафти ззовні. Їх економія це основний фактор добробуту всієї країни в цілому і кожного її громадянина зокрема.

Проектуванню будь-якої теплопідготовчої установки передує аналіз вихідних даних по характеру теплових навантажень, вигляду теплоносія і вибір для даних конкретних умов схеми відпуску теплоти в цілому. Розрахунок теплової схеми котельні робиться з метою визначення витрат пари і води при характерних режимах роботи теплопідготовчої установки і складання загального матеріального балансу пари і води. Розрахунком визначається температура різних потоків води (мережевої, підживлювальної, сирої, пом'якшеної) і конденсату. На розрахунковій тепловій схемі вказується напрям основних потоків теплоносіїв, їх витрати і параметри.

Результати розрахунку є початковими для розрахунку і вибору устаткування окремих вузлів теплової схеми і основних трубопроводів котельні. Вибір числа і одиничної потужності котлів також робиться на підставі результатів розрахунку теплової схеми. В разі наявності двох або більшої кількості варіантів установки котлів вибір слід робити на підставі технікоекономічного обґрунтування.

#### 1 ЗАГАЛЬНІ ВІДОМОСТІ ПРО ТЕПЛОПОСТАЧАННЯ

#### 1.1 Централізоване теплопостачання

Теплопостачання є великою галуззю народного господарства. В умовах обмежених паливних ресурсів раціональне і економне їх витрачання є завданням державної важливості. Значна роль у вирішенні цього завдання відводиться централізованому теплопостачанню та теплофікації, які тісно пов'язані з електрифікацією і енергетикою.

Централізоване теплопостачання засноване на використанні великих районних котелень, які характеризуються значно більшими ККД, ніж дрібні опалювальні установки. Теплофікація, тобто централізоване теплопостачання на базі комбінованого вироблення тепла та електроенергії, є вищою формою централізованого теплопостачання. Вона дозволяє скоротити витрату палива до 25%. При централізованому теплопостачанні дрібні опалювальні установки, які є джерелами забруднення повітряного басейну, ліквідовуються, замість них використовуються великі джерела тепла, газові викиди яких містять мінімальні концентрації токсичних речовин. Таким чином, централізація теплопостачання сприяє охороні навколишнього середовища. В даний час в результаті досягнень у галузі використання ядерного палива розвивається новий напрямок централізоване теплопостачання на базі атомних ТЕЦ і атомних котелень. Використання ядерного палива для теплопостачання скорочує витрату дефіцитного органічного палива і полегшує вирішення проблеми паливноенергетичного балансу країни.

1.2 Основні види енергії і джерела теплоти, які використовуються для теплопостачання

Джерелом теплоти називається комплекс обладнання та пристроїв, за допомогою яких здійснюється перетворення природних і штучних видів енергії в теплову енергію з потрібними для споживачів параметрами.

Для цілей теплопостачання практичне значення на найближчу перспективу має органічне та ядерне паливо, геотермальна і сонячна енергія. До штучних видів енергії, які використовуються для вироблення тепла на теплопостачання, відносяться «вторинні енергоресурси» промислових підприємств і електрична енергія. В даний час широко застосовуються джерела тепла, які використовують органічне паливо – тверде, рідке і газоподібне. Основними джерелами тепла є теплоелектроцентралі (ТЕЦ), що виробляють комбінованим способом електричну енергію і тепло, і котельні, що виробляють тепло.

Залежно від виду робочого тіла, використовуваного в циклі станції, ТЕЦ бувають паротурбінні, газотурбінні і парогазові. Переважне поширення в даний час мають паротурбінні ТЕЦ, які володіють високими техніко-економічними показниками.

Геотермальна енергія у вигляді гарячої води і пари застосовується для теплопостачання і вироблення електроенергії на Камчатці, Північному Кавказі, в Казахстані, Середній Азії, Угорщині, Новій Зеландії, Ісландії, США та ін. Використання геотермальної енергії не впливає безпосередньо на довкілля. Труднощі зазвичай в обмеженості доступних для практичного використання запасів і неоднорідному (іноді агресивному) складі різних геотермальних джерел. Необхідно відзначити, що геотермальна енергія може бути отримана практично скрізь (в одних районах Землі геотермальні води і порожнини високого тиску знаходяться відносно близько від поверхні, в інших - глибше). Крім того, низькопотенційна теплота у вигляді гарячої води або пари може бути отримано шляхом закачування води в гарячі магматичні шари літосфери вулканів, тому геотермальна енергія віднесена до найбільш перспективних видів енергії для отримання низькопотенційної теплоти.

Вторинні енергоресурси (ВЕР) в даний час знаходять застосування на деяких промислових підприємствах для вироблення теплоти на теплопостачання та електроенергії. ВЕР утворюються на промислових підприємствах побічно – в процесі виробництва при випуску основних видів

продукції. До них відносять: фізичне тепло, надлишковий тиск відходів і продукції, а також горючі відходи, потенціал яких не використовується в технологічних циклах. Вироблення тепла та електроенергії за рахунок такого потенціалу дозволяє економити паливо на замінних установках, внаслідок чого підвищуються енергетичні показники промислових підприємств.

Застосування електроенергії для теплопостачання має певні переваги: можливість використання енергії безпосередньо у споживачів, відносна простота подачі та застосування, легкість регулювання та вимірювання величини навантаження та ін., а також та обставина, що витрати на виробництво електроенергії оплачують споживачі тепла. Необхідно відзначити, що електроенергія є найбільш досконалим видом енергії і вироблення її в даний час проводиться з великими витратами палива в порівнянні з витратами палива на вироблення тепла: ККД КЕС становить приблизно 40 %; котелень – (70…90) %, тому пряма трансформація електроенергії в тепло в різних електрокотлах і електронагрівачах енергетично недоцільна. Можливість застосування електроенергії для теплопостачання може розглядатися в особливих вкрай рідкісних випадках, пов'язаних з труднощами доставки палива або прокладки трубопроводів, при достатній потужності електричних станцій і ліній електропередач, при крайній неритмічності і короткочасності режимів роботи теплових споживачів, при значних провалах в графіках електроспоживання в ізольованих станціях і енергосистемах з важкорегулюємими джерелами і т.п.

Джерелами теплоти на ядерному паливі є атомні ТЕЦ і атомні котельні. Вони особливо перспективні для великих централізованих систем теплопостачання, оскільки економічно доцільні при великих одиничних потужностях.

Сонячна енергія як джерело енергії має ряд переваг: чистоту, нескінченність у часі, «безкоштовність» та ін. Однак широке її застосування зустрічає технічні труднощі внаслідок малої щільності (питомої потужності) і неритмічності дії в часі, тому використання сонячної енергії можливе тільки в певних районах: на півдні України, в Середній Азії, Казахстані. Основний

напрямок робіт, експериментально реалізовуються в останні роки – децентралізоване теплопостачання окремих будівель.

Крім зазначених основних видів енергії для теплопостачання може використовуватися і низькотемпературне тепло (природне і штучне) будь-яких середовищ (повітря, води, грунту та ін.) за допомогою теплових насосів. Останні підвищують низькотемпературний потенціал середовища до рівня, необхідного для теплопостачання, витрачаючи при цьому деяку кількість електричної, теплової або іншої енергії.

1.3 Класифікація систем теплопостачання

Системи теплопостачання складаються з:

- джерела теплоти;
- теплових мереж;
- пунктів розподілення теплоти;
- споживачів теплоти.

#### Споживачами теплоти є:

- системи опалення;
- системи вентиляції;
- системи кондиціювання повітря;
- системи гарячого водопостачання
- технологічні споживачі.

1.3.1 Системи теплопостачання залежно від джерела теплоти

- централізовані;

- децентралізовані.

Централізовані системи поділяються на системи, які підключаються до котельні і ті, які підключаються до ТЕЦ.

Всі споживачі поділяються на категорії:

- не дозволяється припинення подачі теплоти (лікарні, промислові підприємства та ін);

- дозволяється припинення подачі теплоти до 48 годин (житлово комунальний сектор);

- не висуває ніяких особливих вимог до теплопостачання.

Переваги централізованого теплопостачання:

1) Можливість використання низькосортного палива.

2) Можливість використання ефективних фільтрів для очищення димових газів.

3) Можливість використання сучасної автоматики, для підвищення ККД обладнання.

4) Можливість використання більш сучасного обладнання для підвищення ефективності роботи системи.

5) Можливість використання якісного регулювання подачі теплоти.

6) Можливість використання високотемпературного теплоносія.

Недоліки централізованого теплопостачання:

1) Необхідність спорудження теплових мереж.

2) Випереджуюче вкладення коштів в джерела теплоти та теплові мережі.

3) Зайві тепловтрати в теплових мережах (приблизно 20 %).

1.3.2 Системи теплопостачання залежно від теплоносія

Системи теплопостачання залежно від теплоносія бувають:

- водяні;

- парові.

Переваги водяних систем теплопостачання:

1) Можливість транспортування води на великі відстані.

2) Значна теплоакумулююча здатність води.

3) Можливість якісного регулювання.

Недоліки водяних систем:

1) Значні витоки теплоносія при аваріях.

2) Додаткові затрати на електроенергію для транспортування.

Переваги парових систем:

1) Розповсюдження пари за рахунок власного тиску (не потрібно насосів).

2) При аваріях невеликі втрати теплоносія.

Недоліки парових систем:

1) Складність регулювання температури на поверхні опалювальних приладів.

2) Заборонено транспортування пари на відстані до 5 км (ДБН).

1.3.3 Системи теплопостачання залежно від підключення системи гарячого водопостачання

Системи теплопостачання залежно від підключення системи гарячого водопостачання бувають:

- закриті;

- відкриті.

Закрита система: Мережна вода з t=(70…150) ºС подається на абонентський ввід, де частково подається в систему опалення, частково на підігрівач системи гарячого водопостачання, в якому нагріває водопровідну воду до температури 60 ºС, після чого мережна вода повертається в зворотній трубопровід, де змішується з водою після системи опалення та повертається на джерело теплоти. Регулятор температури призначений для регулювання температури нагрітої водопровідної води на виході з підігрівача на рівні 60 ºС.

Відкрита система: Здійснюється змішування води з подавального та зворотного трубопроводів і суміш з температурою 60 ºС подається в систему гарячого водопостачання.

Переваги відкритих систем:

- менша вартість;

- за рахунок зменшення температури мережної води економія теплоти досягає 30 %.

Недоліки відкритих систем:

- значні затрати на хім.водоочищення;

- вода в тепловій мережі повинна відповідати вимогам до питної води.

1.3.4 Системи теплопостачання залежно від підключення системи опалення

Системи теплопостачання залежно від підключення системи опалення бувають:

- незалежні;

- залежні (підключення системи опалення здійснюється за допомогою елеватора або насосу).

Переваги незалежних систем:

1) Гідравлічний режим в системі опалення не залежить від тиску в тепловій мережі.

2) Підвищується надійність роботи системи опалення (зменшується вплив тиску та зменшується можливість замерзання при аварійних режимах).

Недоліки незалежних систем:

1) Більша вартість.

2) Більші експлуатаційні затрати (затрати на електроенергію).

1.3.5 Системи теплопостачання залежно від кількості трубопроводів

Системи теплопостачання залежно від кількості трубопроводів бувають: - однотрубні;

- двотрубні;

- багатотрубні.

Однотрубні водяні системи виконують в невеликих системах теплопостачання з метою економії на спорудженні зворотного трубопроводу, якщо середньодобова витрата води на опалення приблизно дорівнює середньодобовій витраті на гаряче водопостачання у відкритих системах гарячого водопостачання.

1.3.6 Системи теплопостачання залежно від схеми приєднання споживачів

Системи теплопостачання залежно від схеми приєднання споживачів бувають:

- одноступеневі

- двоступеневі

Одноступеневі – це схема, в якій споживач підключений за допомогою індивідуального теплового пункту, який встановлений безпосередньо у підвалах будинку.

В індивідуальному тепловому пункті (ІТП) встановлюють пристрої для обліку теплоти, контролю параметрів теплоносія, а також пристроїв для

підключення систем опалення, вентиляції, гарячого водопостачання та технологічних споживачів.

Двоступеневі системи – в яких підключення споживачів здійснюється через центральні теплові пункти до яких підключають від двох до двадцяти будівель.

Переваги одноступеневої схеми теплопостачання:

1) Менша вартість.

2) Менша кількість обладнання для підключення будинку.

Недоліки одноступеневої схеми теплопостачання:

- складність гідравлічного режиму роботи теплової мережі.

1.4 Теплоносій для системи теплопостачання

Теплоносій – це речовина, яка використовується для передачі тепла з одного місця в інше. У системі теплопостачання теплоносій використовується для передачі тепла від джерела тепла до випромінювачів теплоти, таким як радіатори, тепла підлога або конвектори.

Найпоширенішим теплоносієм, який використовується в системі теплопостачання, є вода. Вода є чудовим теплоносієм, оскільки вона має високу питому теплоємність, що означає, що вона може поглинати та утримувати велику кількість теплоти. Вода також є дешевою, легкодоступною та легкою у використанні. Крім того, вода має низьку в'язкість, а значить, легко протікає по трубах в системі теплопостачання.

У системі теплопостачання вода використовується у двох формах: як гаряча вода або як пара. Гаряча вода є найпоширенішим видом води, що використовується в системі теплопостачання. Зазвичай вона нагрівається до температури близько (70…80) °C, а потім циркулює по трубах до

тепловипромінювачів. Потім тепло від гарячої води передається навколишньому повітрю, яке нагріває приміщення.

Пара – ще одна форма води, яку можна використовувати як теплоносій в системі теплопостачання. Пара утворюється при кип'ятінні води, і вона має більшу теплоємність, ніж гаряча вода. Пара зазвичай використовується у великих будівлях, таких як лікарні чи університети, де потреба в теплі є вищою. Пара також використовується в деяких промислових процесах, де потрібна висока температура.

Крім води, в системі теплопостачання можуть використовуватися і інші теплоносії. Одним із таких охолоджувачів є гліколь, який є різновидом спирту, який має високу питому теплоємність і низьку температуру замерзання. Гліколь часто використовується в холодному кліматі, де вода в трубах може замерзнути. Гліколь також можна використовувати в системах, де джерело тепла розташоване поза будівлею, наприклад у системах централізованого теплопостачання.

Ще одним теплоносієм, який можна використовувати в системі теплопостачання, є масло. Олія має високу питому теплоємність, і її можна нагрівати до високої температури без кипіння. Масло часто використовується в промислових процесах, де потрібна висока температура.

Нарешті, деякі системи теплопостачання використовують холодоагенти як теплоносії. Холодоагенти зазвичай використовуються в системах кондиціонування повітря, де вони поглинають тепло з повітря всередині будівлі та передають його повітрю за межами будівлі. Холодоагенти також використовуються в деяких промислових процесах, де потрібне низькотемпературне охолодження.

Підсумовуючи, вода є найпоширенішим теплоносієм, який використовується в системі теплопостачання, але також можна використовувати інші теплоносії, такі як гліколь, масло та холодоагенти. Вибір теплоносія залежить від таких факторів, як клімат, потреба в теплі та тип джерела тепла, що використовується в системі. Охолоджуючу рідину слід ретельно вибирати, щоб переконатися, що вона сумісна з матеріалами, які використовуються в трубах, що вона ефективна для передачі тепла, а також є безпечною та екологічною.

1.5 Класифікація котелень

Котельні систем централізованого теплопостачання діляться на районні, квартальні, групові та котельні підприємств. Перші призначені для постачання теплотою всіх споживачів району житлової забудови або промислового вузла і входять до складу підприємств об'єднаних котелень і теплових мереж, другі і треті – для теплопостачання одного або декількох кварталів, групи житлових будинків або громадських будівель і проектуються при незначній щільності теплових навантажень, входячи до складу підприємств об'єднаних котелень і теплових мереж. Котельні підприємства – це котельні, які є на промислових підприємствах і служать для теплопостачання цих підприємств, їх житлових фондів, а також інших промислових підприємств, передбачених схемою теплопостачання в порядку кооперування.

Залежно від характеру теплових навантажень районні котельні і котельні підприємств поділяються на:

- промислові, які використовуються для технологічного постачання паром або гарячою водою промислових підприємств;

- опалювальні, призначені для забезпечення опалення, вентиляції та гарячого водопостачання;

- промислово-опалювальні, які застосовуються для технологічного теплопостачання та постачання теплотою систем опалення, вентиляції та гарячого водопостачання промислових підприємств, житлових і громадських будівель. Квартальні та групові котельні, як правило, опалювальні.

Котельні всіх типів класифікуються за такими ознаками:

- за типом використовуваних котлів (парові; водогрійні; пароводогрійні – з паровими і водогрійними котлами);

- за видом спалюваного палива (котельні, що працюють на газоподібному, рідкому або твердому паливі);

- за виглядом теплоносія і схеми відпустки теплоти (котельні, які виробляють пар з поверненням або без повернення конденсату; котельні, які відпускають теплоту гарячої води при закритій або відкритій системі теплопостачання; котельні, які відпускають пар і теплоту гарячої води по перерахованих схемах в їх різних поєднаннях);

- за способом розміщення на генеральному плані (вбудовані, прибудовані, відокремлені)

- по технологічній структурі (блочні, неблочні);

- щодо компонування обладнання (закриті, напіввідкриті і відкриті);

- по режиму роботи (базові районні; пікові, які працюють спільно з ТЕЦ).

### 2 РОЗРАХУНОК ТЕПЛОВОЇ СХЕМИ КОТЕЛЬНІ

2.1 Теплова схема пароводогрійної промислово-опалювальної котельні з паровими і водогрійними котлами

#### Загальні положення

1. Початкові дані до прикладу розрахунку теплової схеми комбінованої котельні для закритої системи теплопостачання приведені в таблиці 2.1.

2. Гаряче водопостачання в літній період передбачається від спеціальної пароводяної установки оскільки навантаження гарячого водопостачання невелике.

У кожному конкретному випадку необхідність застосування водопідігрівальної установки в літній період слід визначати, виходячи з конкретних умов.

Якщо навантаження гарячого водопостачання в літній період близьке або вище мінімальної допустимої теплопродуктивності водогрійного котла, то застосування водопідігрівальної установки для літнього режиму не передбачається, а навантаження гарячого водопостачання в цьому випадку покривається водогрійним котлом.

3. Розрахунок витрати пари на деаерацію живильної води за наявності окремого деаератора підживлювальної води рекомендується проводити тільки по формулах.

4. Розрахункова схема котельні з паровими і водогрійними котлами для закритої системи теплопостачання приведена на рисунку 2.1.

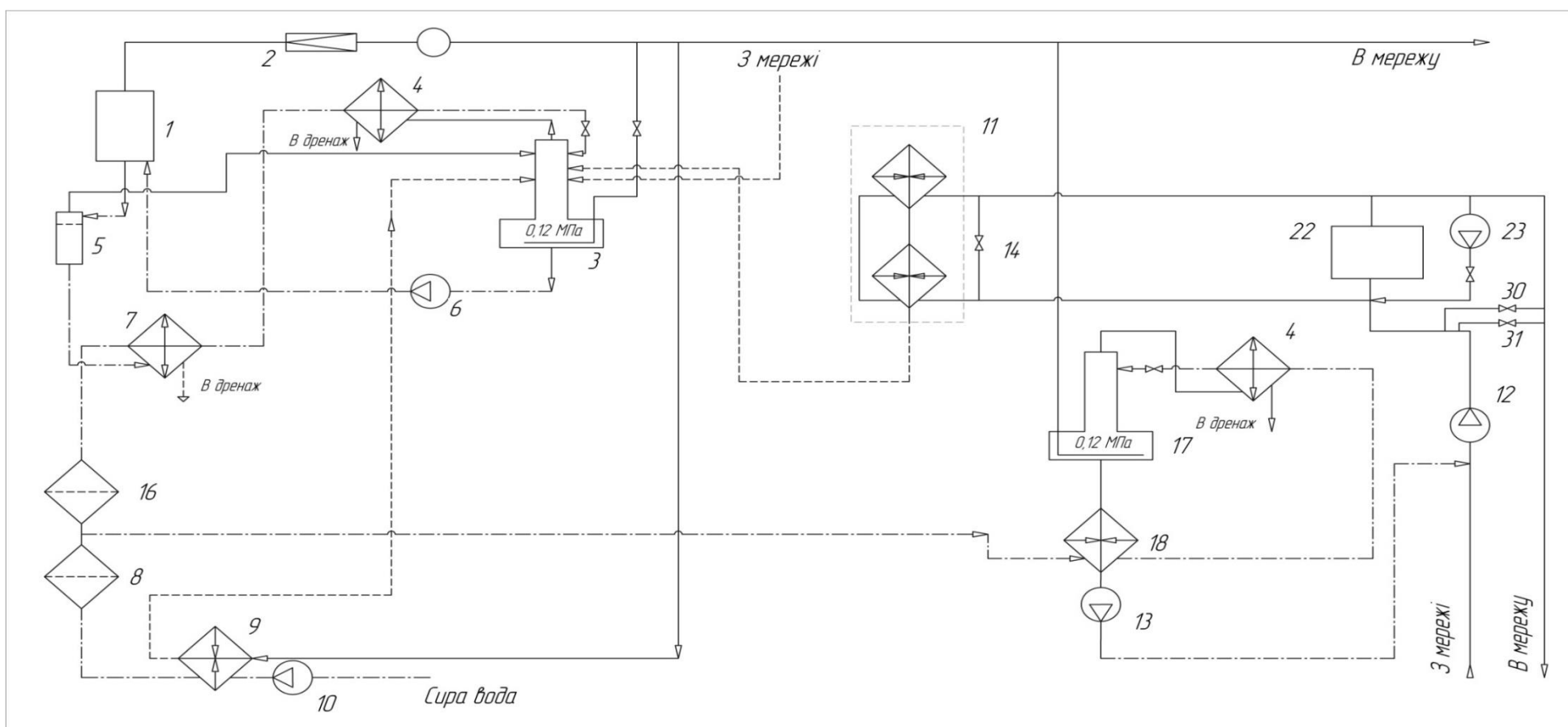

Принципіальна теплова схема пароводогрійної промислово-опалювальної котельної з відпуском теплоти при закритій системі теплопостачання:

1 — паровий котел; 2 — редукційна охолодна установка; 3 — деаератор живильної води; 4 — охолодник випару деаератора;

5 — сепаратор безперервного продування, 6 — насос для подавання живильної води, 7 — охолодник продувальної води,

.<br>8 — перший стипінь хімічної очистки води; 9 — підігрівник сирої води; 10 — насос для подавання сирої води; 11 — водопідігрівальна

цстановка; 12 – насос для подавання поворотної мережної води; 13 – подавальний насос води для підживлення; 14 – перепцскний вентиль; 16 – другий -<br>"Ступінь хімічної очистки води; 17 – деаератор води для підживлення; 18 – охолодник деаерованої води; 22 – водогрійний котел; 23 – рециркуляційний насос; 30 - регулятор перепуску; 31 - нерегульований перепуск.

Рисунок 2.1 – Принципова теплова схема пароводогрійної промислово-опалювальної котельні

Таблиця 2.1 - Вихідні дані для розрахунку теплової схеми котельні с паровими і водогрійними котлами для закритої системи теплопостачання

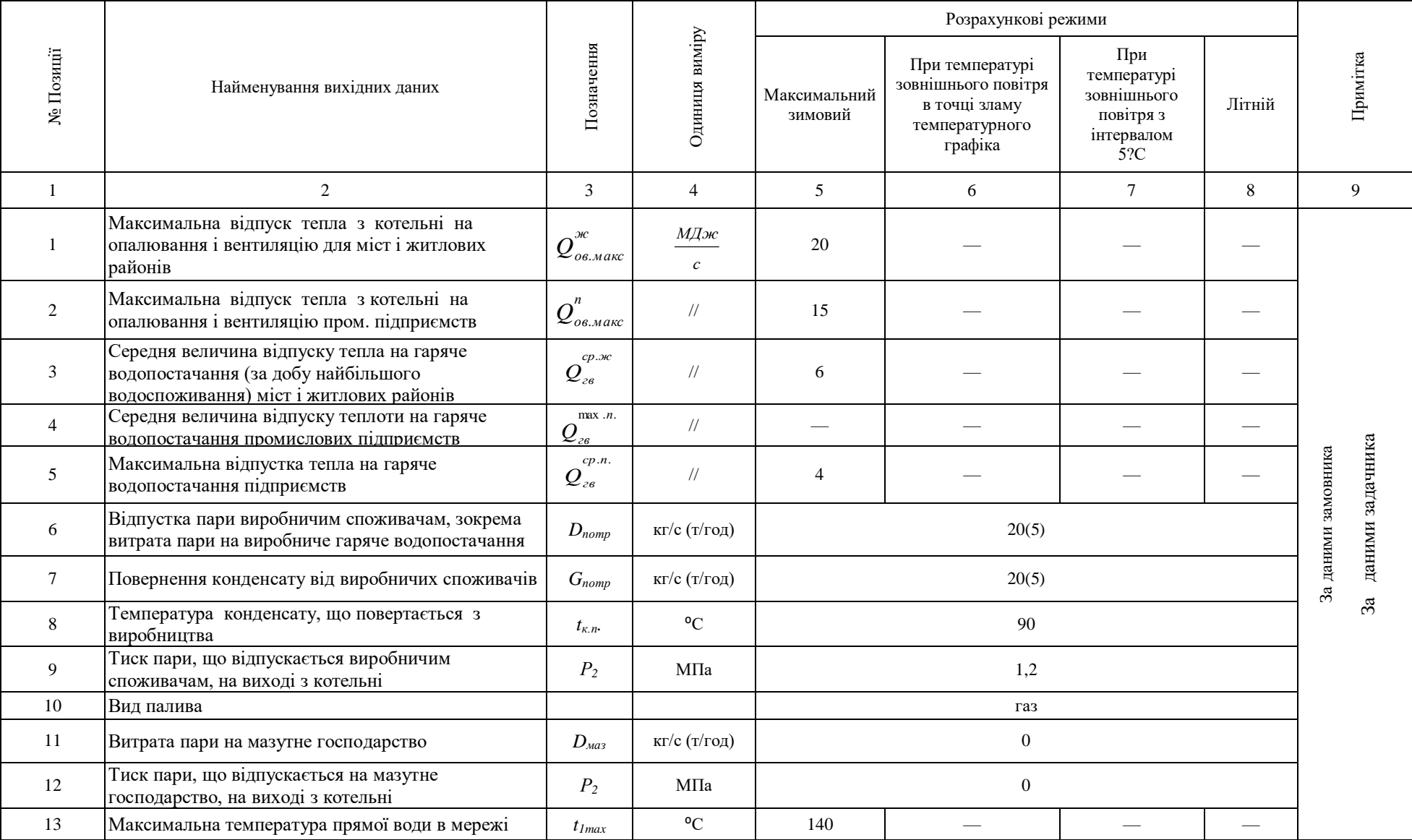

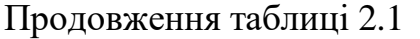

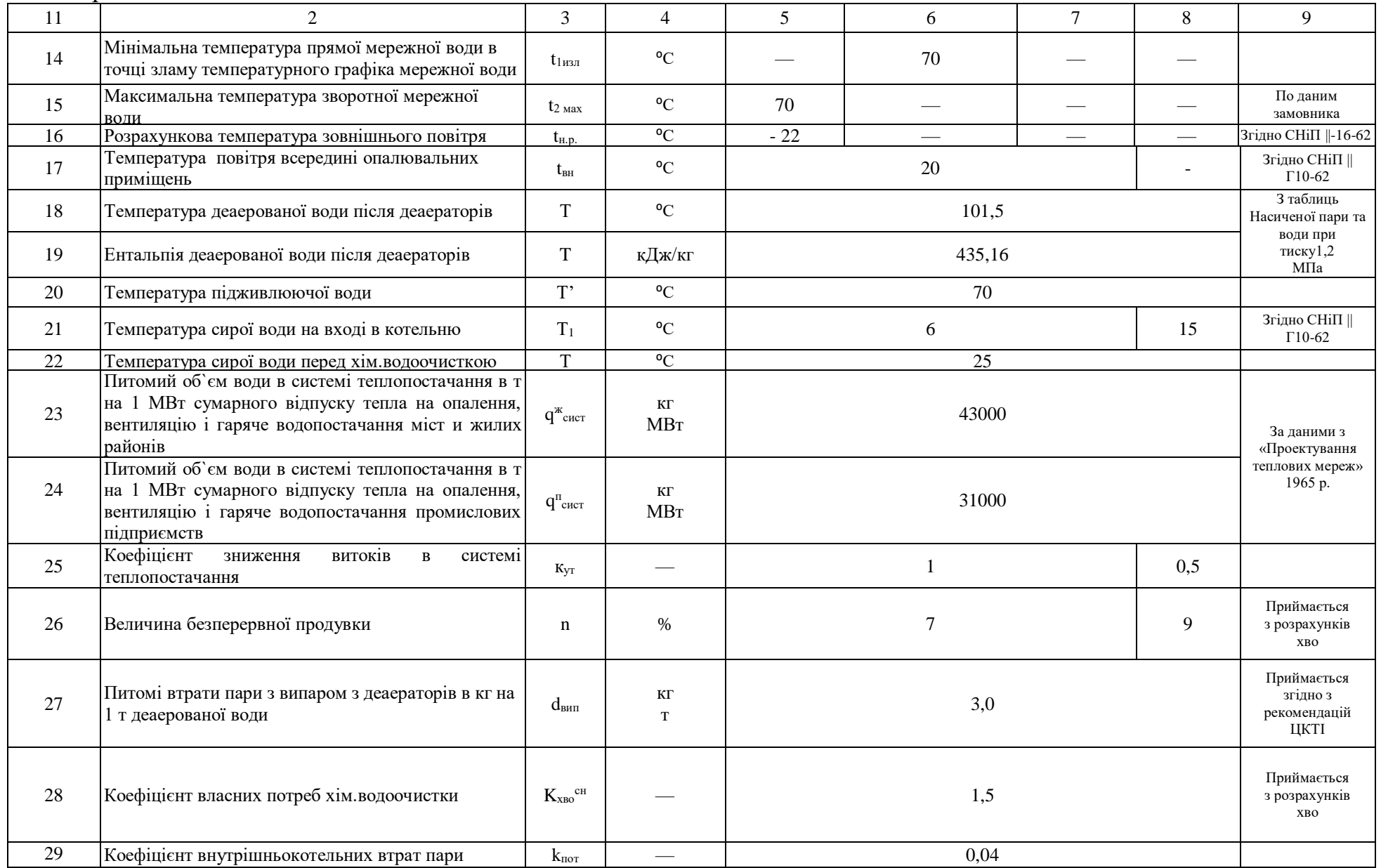

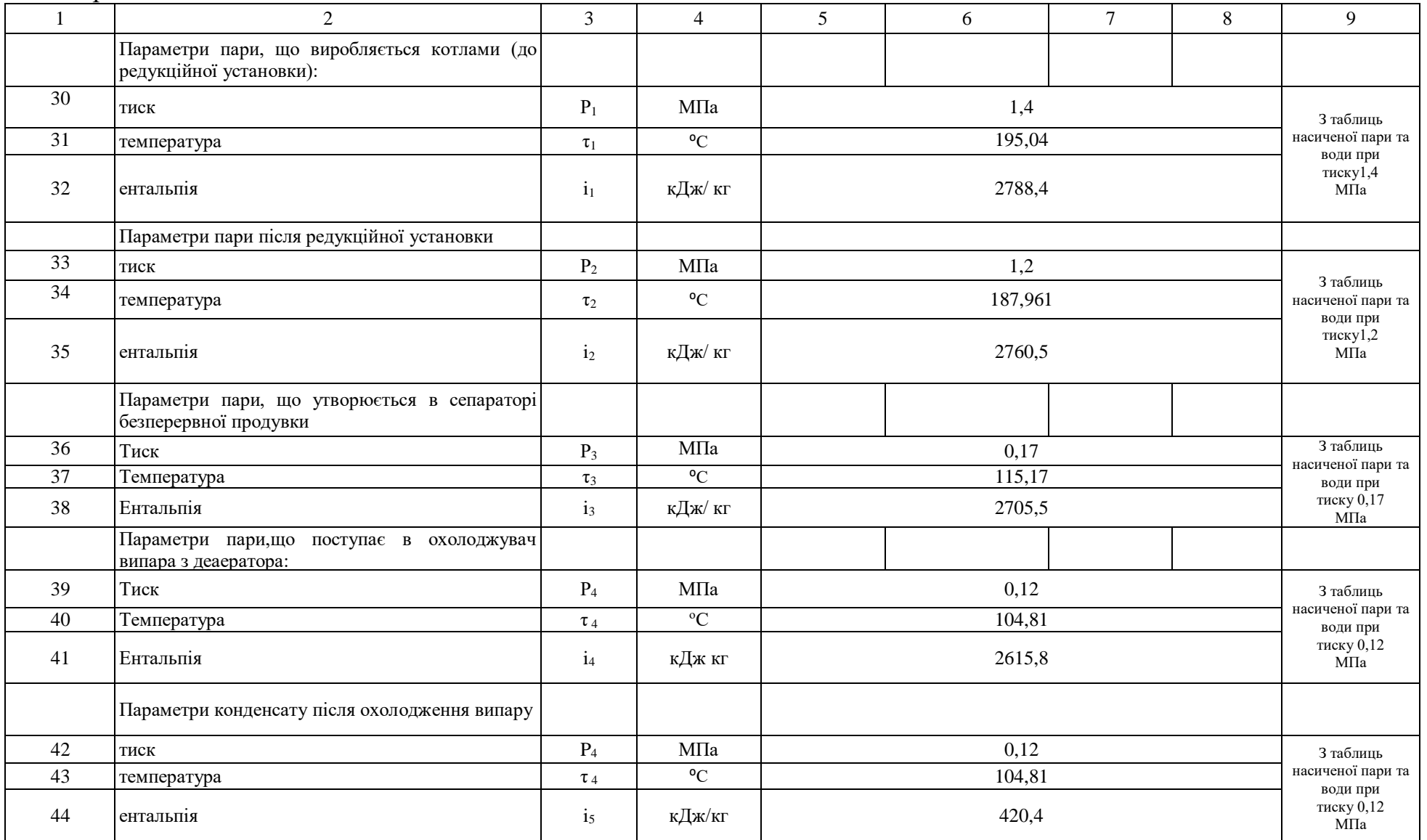

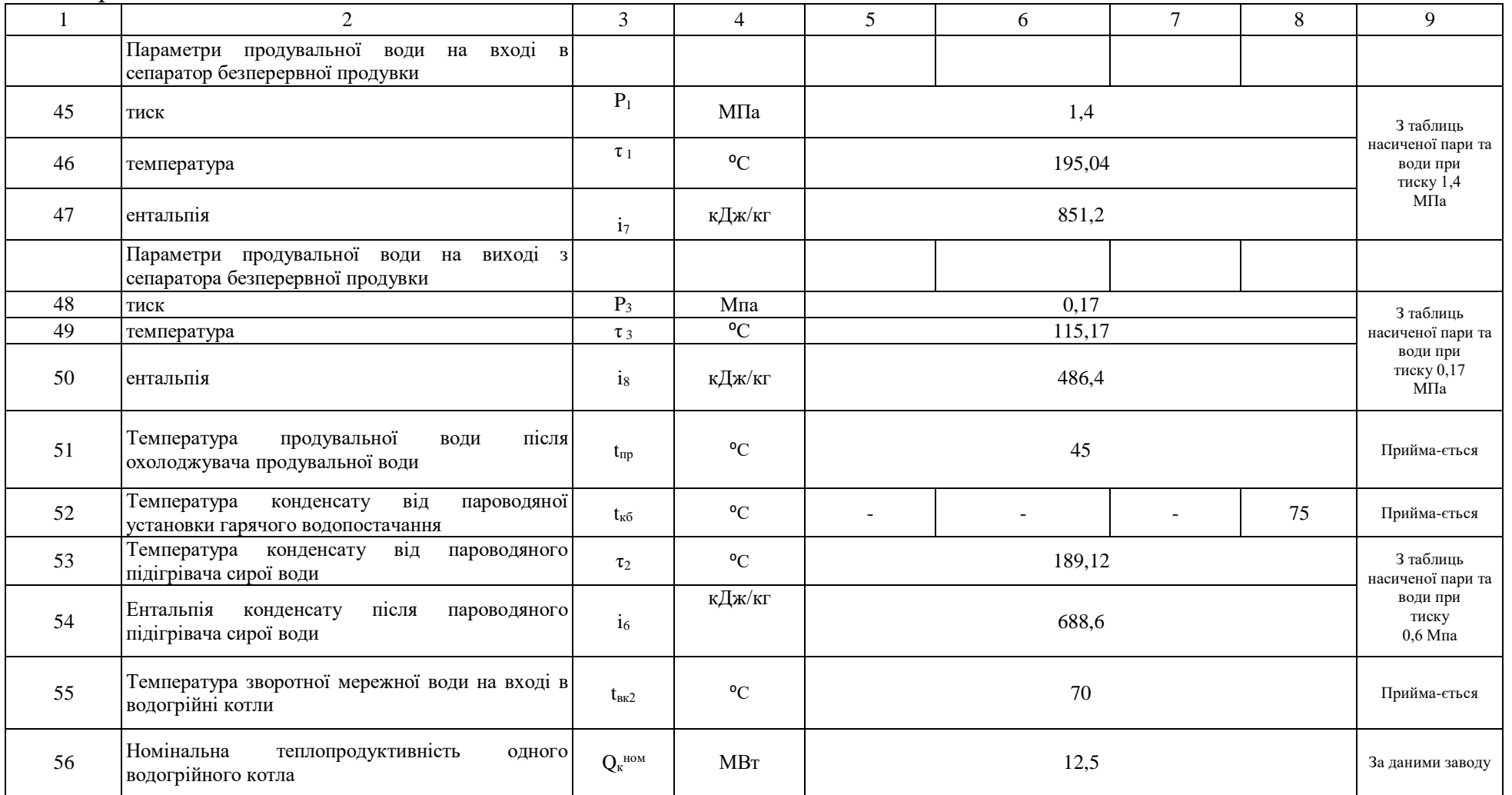

Таблиця 2.2 - Розрахунок теплової схеми котельні з паровими і водогрійними котлами для закритої системи теплопостачання А Водогрійна частина котельні

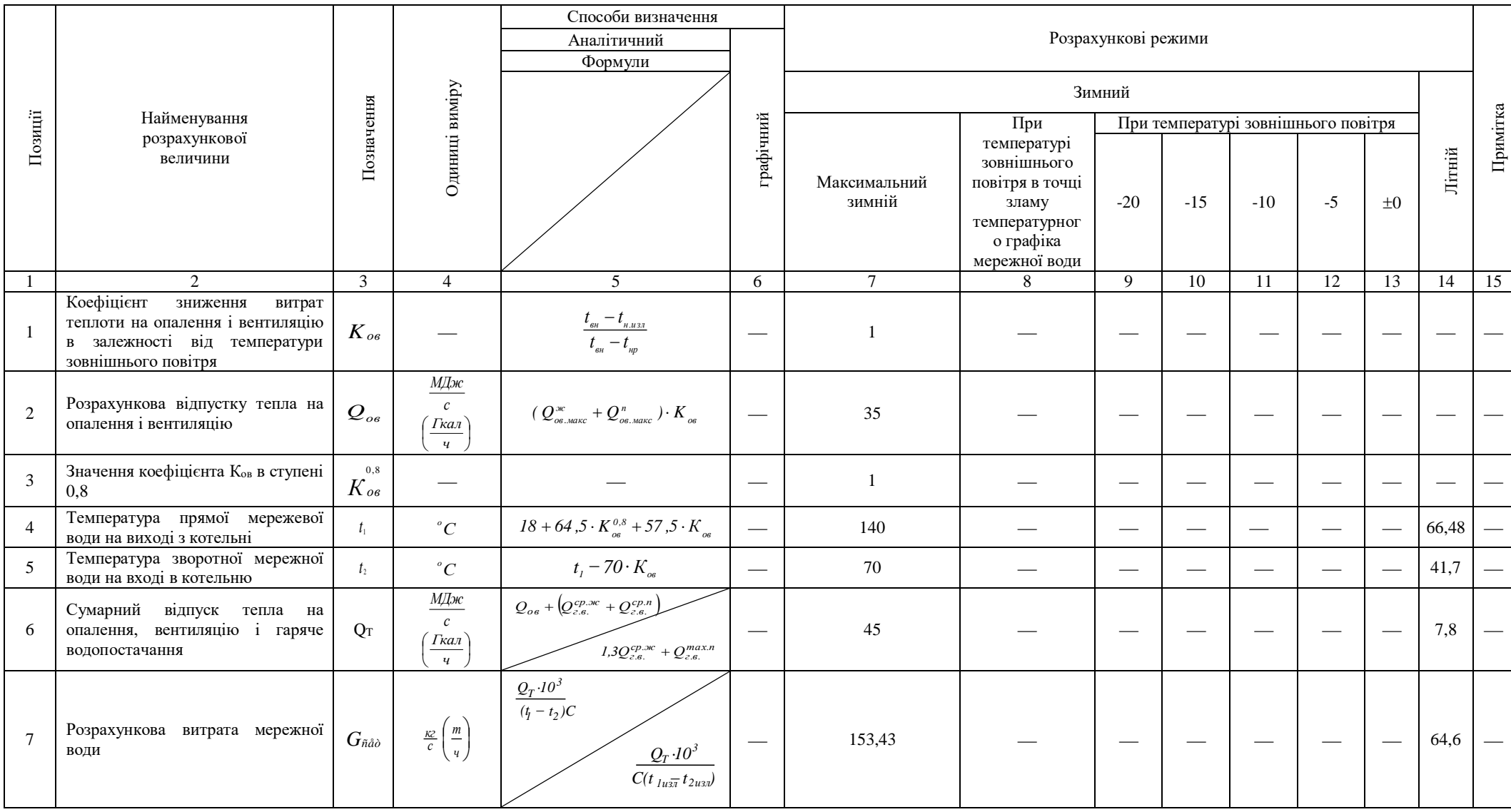

Продовження таблиці 2.2

|    | $-7$ - $-1$ - $-1$ - $-1$                                                                                                    |                            |                                         |                                                                                                    |                               |                |   |   |    |    |    |                          |       |    |
|----|----------------------------------------------------------------------------------------------------|----------------------------|-----------------------------------------|----------------------------------------------------------------------------------------------------|-------------------------------|----------------|---|---|----|----|----|--------------------------|-------|----|
|    |                                                                                                    | 3                          | $\overline{4}$                          |                                                                                                    | 6                             |                | 8 | 9 | 10 | 11 | 12 | 13                       | 14    | 15 |
| 8  | Розрахунок підживлювальної води<br>на заповнення втрат в тепломережі                                                                            | $G_{ym}$                   | $rac{KZ}{c}$ $\left(\frac{m}{q}\right)$ | $\frac{0.5}{100} \cdot$<br>[( $Q^{^{3K}}_{_{06. \, 360 \, K}} + Q^{^{cp. 36}_{_{c6}} \cdot ) \cdot q^{^{3K}}_{_{cucm}} +$<br>+ $(Q_{o_{\text{6.MARC}}}^n + Q_{\text{26}}^{cp.n}) \cdot q_{\text{cucm}}^n J \cdot \frac{K_{\text{ym}}}{3600}$ |                               | 2,37           |   |   |    |    |    |                          | 1,23  |    |
| 9  | Кількість зворотної мережної води                                                                                                    | $G_{cem. of}$              | $rac{KZ}{c} \left(\frac{m}{q}\right)$   | $G_{cem} - G_{ym}$                                                                                                    |                               | 151,06         |   |   |    |    |    | $\overline{\phantom{m}}$ | 63,37 |    |
| 10 | Кількість працюючих водогрійних<br>котлів<br>(з округленням<br>ДО<br>найближчого більшого цілого)                                               | $\epsilon$<br>$N_{\kappa}$ | um.                                     | $\frac{Q_m}{Q_{\kappa}^{\scriptscriptstyle{MOM}}}$                                                                                                    |                               | $\overline{4}$ |   |   |    |    |    |                          |       |    |
| 11 | Відсоток завантаження працюючих<br>водогрійних котлів                                                                                           | $\epsilon$<br>$K$ заг      | $\%$                                    | $\frac{Q_{m} \cdot 100}{N_{\kappa,p}^{\scriptscriptstyle e} \cdot Q_{\kappa}^{\scriptscriptstyle \mu\sigma\lambda\prime}}$                                                                                                    |                               | 90             |   |   |    |    |    |                          |       |    |
| 12 | Кількість відключених водогрійних<br>котлів                                                                                                    | $N_{\kappa.o.}^s$          | um.                                     | $N_{\kappa.p. (pesecu M)}^e - N_{\kappa.p.}^B$                                                                                                    | $\overbrace{\phantom{13333}}$ | $\overline{0}$ |   |   |    |    |    |                          |       |    |
| 13 | Кількість води, що пропускається<br>через один водогрійний котел                                                                                | $G_{s.\kappa.}$            | $rac{KZ}{c}$ $\left(\frac{m}{q}\right)$ | $\frac{Q_{m,max} \cdot 10^3}{\left(t_{\text{maxc}} - t_{2\text{maxc}}\right) \cdot N_{\kappa.p.}^6 \cdot C}$                                                                                                    |                               | 38,4           |   |   |    |    |    |                          |       |    |
| 14 | Кількість води, яка проходить<br>через водогрійні котли, що<br>працюють                                                                         | $G_{s.\kappa.}$            | $rac{KZ}{c}$ $\left(\frac{m}{q}\right)$ | $N_{\kappa,p}^{\epsilon} \cdot G_{\epsilon,\kappa}$                                                                                                    |                               | 153,6          |   |   |    |    |    |                          |       |    |
| 15 | Додаткове кількість мережної води<br>на гаряче водопостачання (по<br>відношенню до витраті мережної<br>води в максимальному зимовому<br>режимі) | $\Delta G$ <sub>2</sub>    | $rac{KZ}{c}$ $\left(\frac{m}{q}\right)$ | $G_{cem} - G_{cem(pexc u M)}$                                                                                                    |                               | $\Omega$       |   |   |    |    |    |                          |       |    |
| 16 | Кількість води, що пропускається<br>через нерегульований перепуск                                                                               | $G_{n,n}$                  | $rac{KZ}{c} \left(\frac{m}{q}\right)$   | $N_{\kappa,o}^{\epsilon} \cdot G_{\epsilon,\kappa} + \Delta G_{\epsilon,\epsilon}$                                                                                                    |                               | $\Omega$       |   |   |    |    |    |                          |       |    |
| 17 | Температура мережевої води на<br>виході з водогрійних котлів                                                                                    | $t_{s\kappa_1}$            | ${}^oC$                                 | $t_{\scriptscriptstyle \mathit{6.KS}}+\frac{Q_{\scriptscriptstyle m}\cdot\mathit{10}^3}{G_{\scriptscriptstyle \mathit{6.KS}}\cdot Cp}$                                                                                                    | $\overbrace{\phantom{13333}}$ | 140            |   |   |    |    |    |                          |       |    |
| 18 | Температура зворотної мережної<br>води перед мережевими насосами                                                                                | $t_3$                      | ${}^oC$                                 | $t_2\cdot G_{cemo\tilde{o}p}+T' \cdot G_{ym}$<br>$G_{\mathit{cem}}$                                                                                                    |                               | 70             |   |   |    |    |    |                          | 70    |    |
| 19 | Кількість води на рециркуляцію                                                                                                    | $G_{p\mu}$                 | $rac{KZ}{c}$ $\left(\frac{m}{q}\right)$ | $G_{\scriptscriptstyle{\mathcal{B},\mathcal{K},\Sigma}}\cdot\frac{t_{\scriptscriptstyle{\mathcal{B},\mathcal{K}\mathcal{B}}}-t_3}{t_{\scriptscriptstyle{\mathcal{B},\mathcal{K}_{\mathcal{I}}}}-t_3}$                                        |                               | $\overline{0}$ |   |   |    |    |    |                          |       |    |

# Б Парова частина котельні

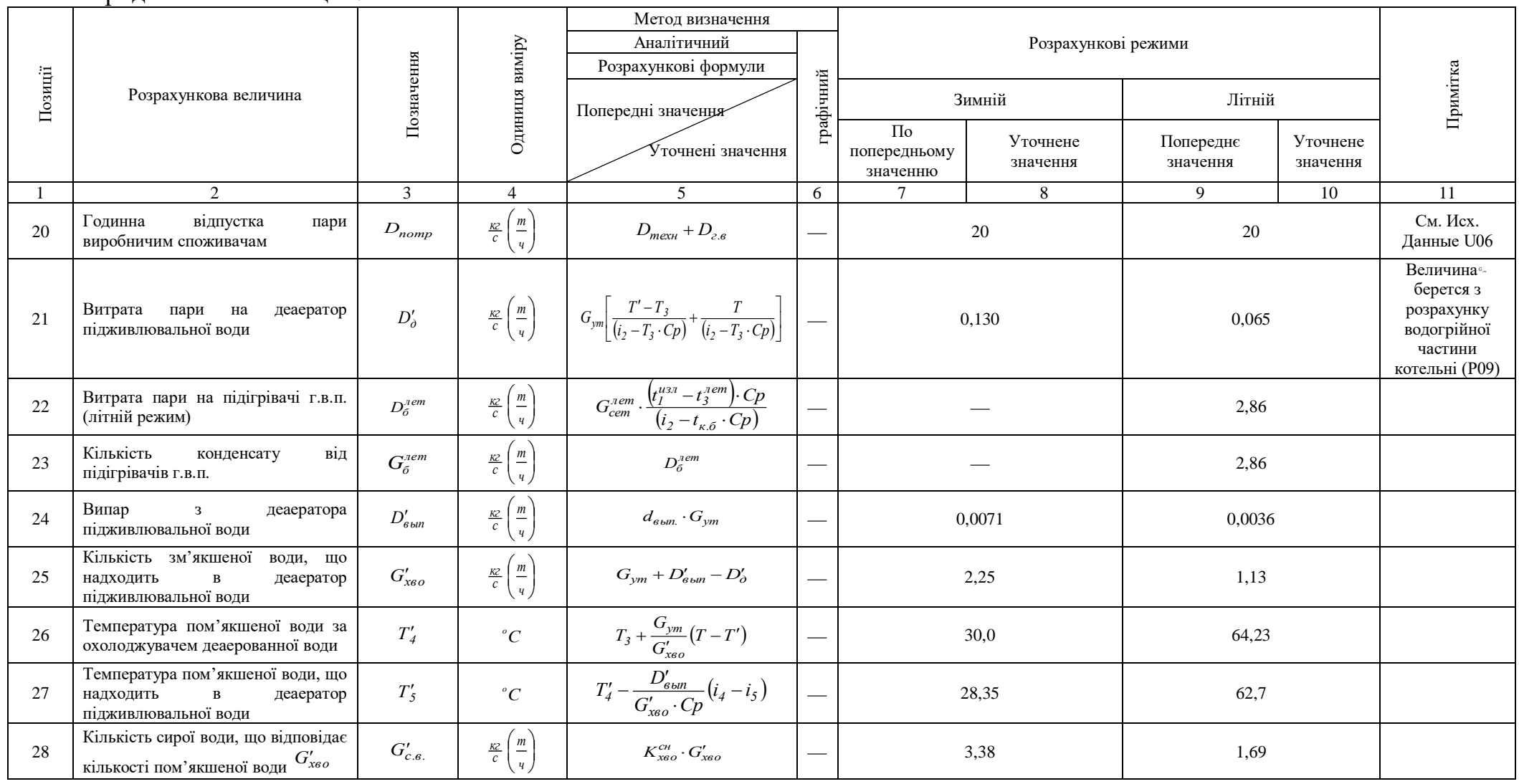

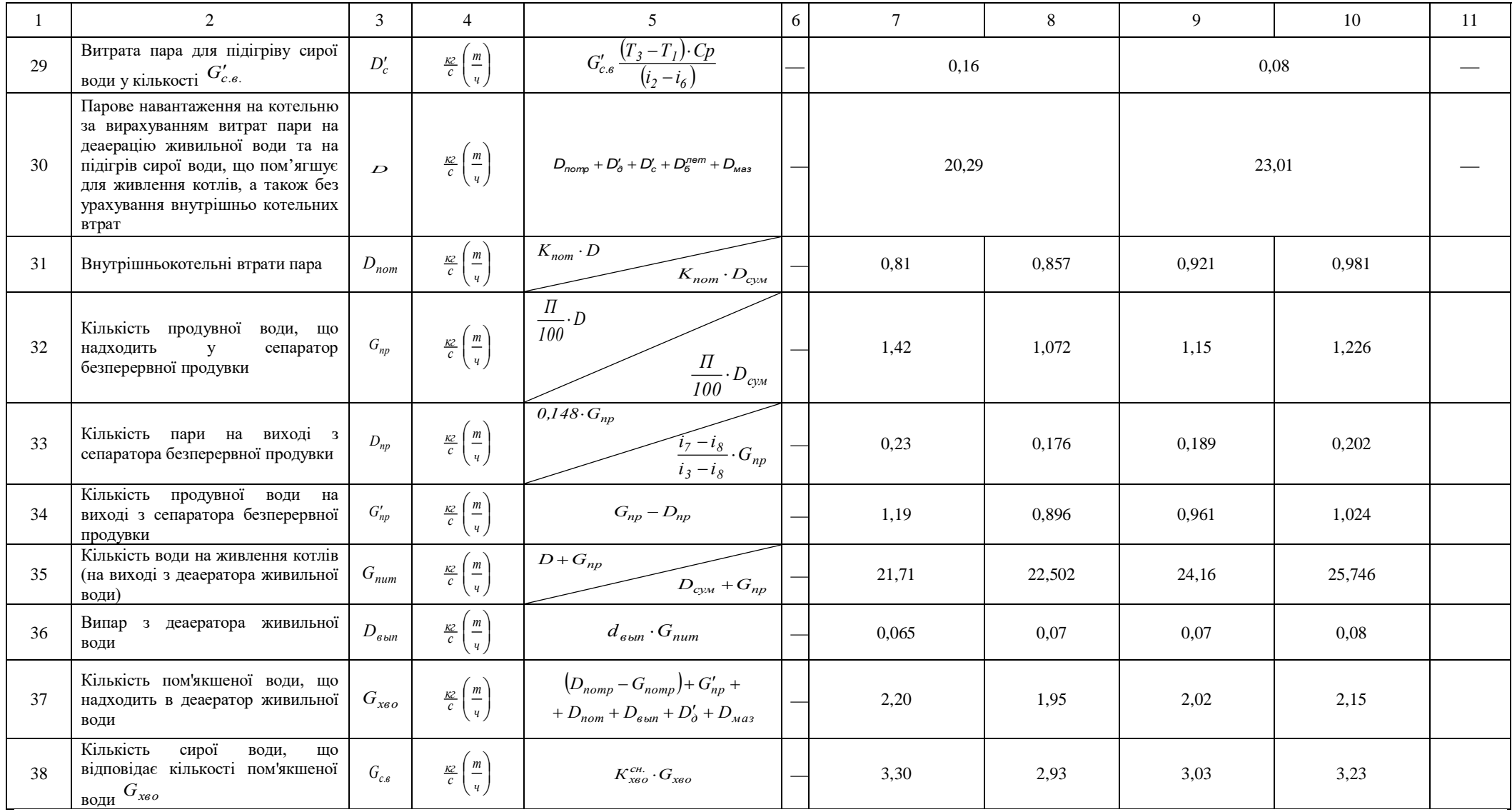

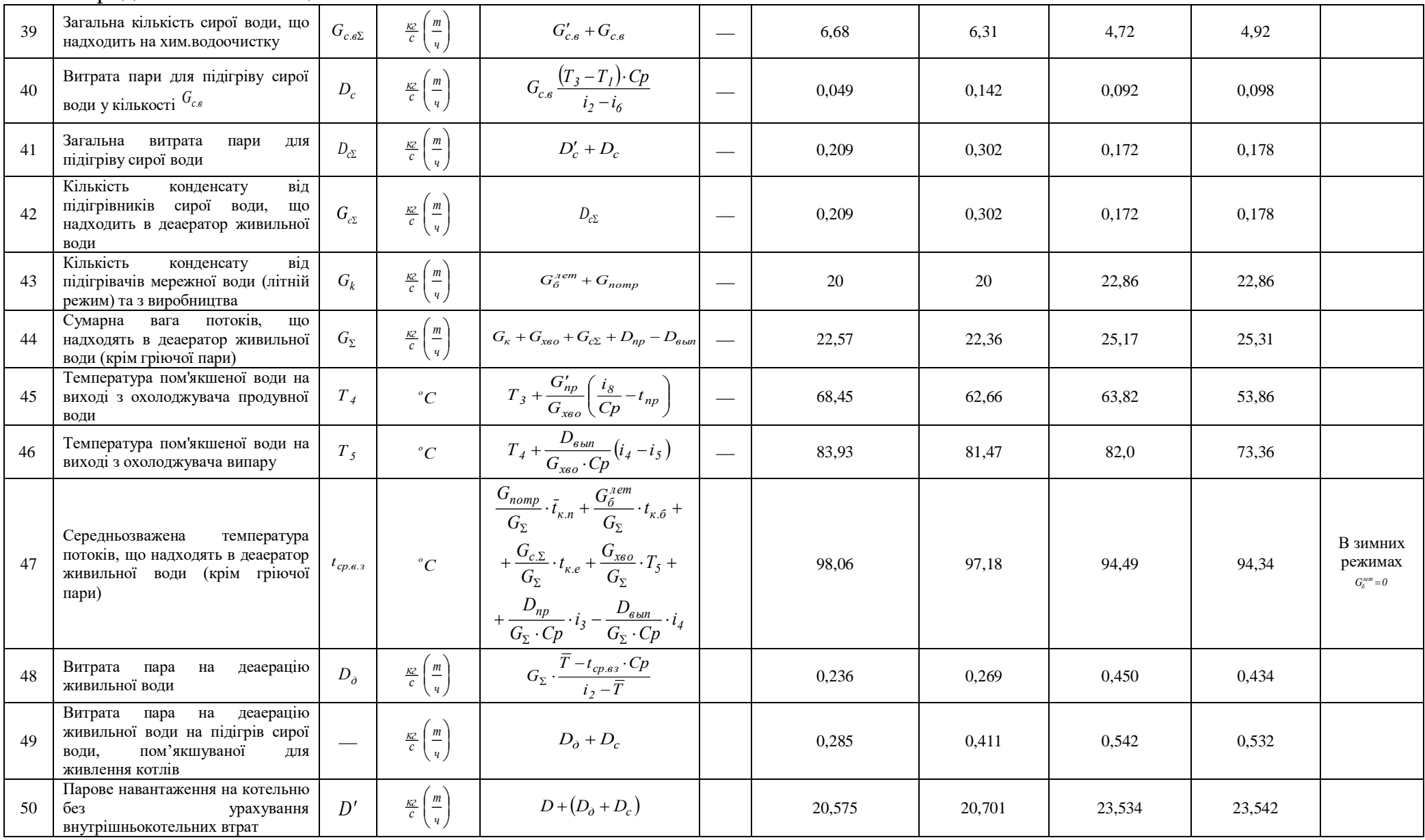

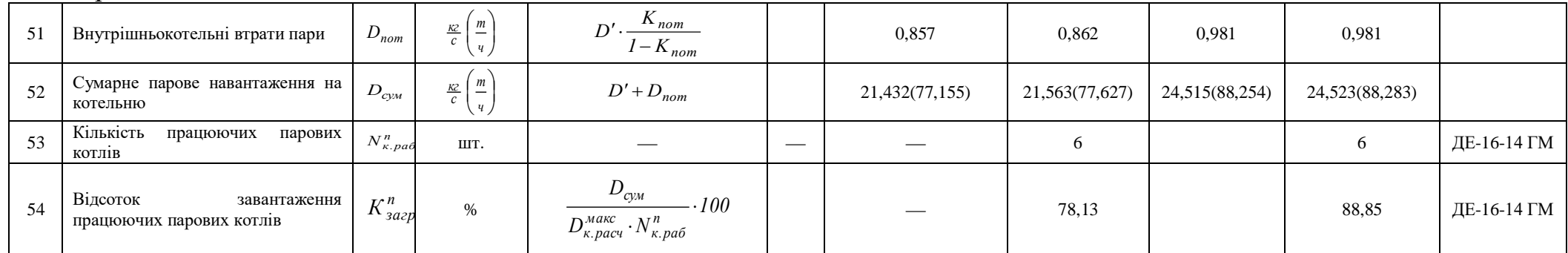

2.2 Розрахунок теплової схеми котельні для максимального зимового режиму (-22 °C)

## А Водогрійна частина котельні

Коефіцієнт зниження витрат теплоти на опалення і вентиляцію в залежності від температури зовнішнього повітря

$$
K_{\text{OB}} = \frac{t_{\text{BH}} - t_{\text{H, H3J}}}{t_{\text{BH}} - t_{\text{hp}}} = \frac{20 - (-22)}{20 - (-22)} = 1\tag{2.1}
$$

Розрахункова відпустку тепла на опалення і вентиляцію,  $\frac{M\cancel{A} \times K}{c}$ 

$$
Q_{OB} = (Q_{OB \text{.} \text{MAKC}}^{\text{K}} + Q_{OB \text{.} \text{MAKC}}^n) = (20 + 15) \times 1 = 35 \tag{2.2}
$$

Значення коефіцієнта Ков в ступені 0,8

$$
K_{\rm ob}{}^{0,8} = 1^{0,8} = 1\tag{2.3}
$$

Температура прямої мережевої води на виході з котельні, <sup>о</sup>С

$$
t_1 = 18 + 64.5 * K_{\text{OB}}^{0.8} + 57.5 * K_{\text{OB}} = 18 + 64.5 * 1 + 57.5 * 1 = 140 \tag{2.4}
$$

Температура зворотної мережної води на вході в котельню, <sup>о</sup>С

$$
t_2 = t_1 - 70 \times K_{\text{OB}} = 140 - 70 \times 1 = 70 \tag{2.5}
$$

Сумарний відпуск тепла на опалення, вентиляцію і гаряче водопостачання, <sup>МДж</sup> с

$$
Q_{\rm T} = Q_{\rm ob} + \left(Q_{\rm r.B.}^{\rm cp.m} + Q_{\rm r.B.}^{\rm cp.n}\right) = 35 + (6 + 4) = 45\tag{2.6}
$$

Розрахункова витрата мережної води,  $\frac{kr}{c}$ 

$$
G_{\text{cer}} = \frac{Q_T * 10^3}{(t_1 - t_2)c} = \frac{45 * 10^3}{(140 - 70)4.19} = 153.43\tag{2.7}
$$

Розрахунок підживлювальної води на заповнення втрат в тепломережі, кг с

$$
G_{\text{yr}} = \frac{0.5}{100} * \left[ \left( Q_{\text{OB.MARC}}^{\text{K}} + Q_{\text{TB}}^{\text{cp.M}} \right) * q_{\text{CHT}}^{\text{K}} + \left( Q_{\text{OB.MARC}}^{n} + Q_{\text{FB}}^{\text{cp.n}} \right) * q_{\text{CHT}}^{n} \right] * \frac{K_{\text{yr}}}{3600} =
$$
  
=  $\frac{0.5}{100} * * \left[ (20 + 6) * 43000 + (15 + 4) * 31000 \right] * \frac{1}{3600} = 2.37$  (2.8)

Кількість зворотної мережної води,  $\frac{kr}{c}$ 

$$
G_{\text{cer.} \text{ofp}} = G_{\text{cer}} - G_{\text{yr}} = 153,43 - 2,37 = 151,06 \tag{2.9}
$$

Кількість працюючих водогрійних котлів (з округленням до найближчого більшого цілого), шт.

$$
N_{\rm K,p}^{\rm B} = \frac{Q_T}{Q_{\rm K}^{\rm HOM}} = \frac{45}{12,5} = 3,6 \approx 4 \tag{2.10}
$$

Відсоток завантаження працюючих водогрійних котлів, %

$$
K_{3\text{arp}}^{\text{B}} = \frac{Q_T * 100}{N_{\text{K,p}}^{\text{B}} * Q_{\text{K}}^{\text{HOM}}} = \frac{45 * 100}{4 * 12.5} = 90\tag{2.11}
$$

Кількість відключених водогрійних котлів, шт.

$$
N_{\text{K.O.}}^{\text{B}} = N_{\text{K.p (peknM1)}}^{\text{B}} - N_{\text{K.p.}}^{\text{B}} = 4 - 4 = 0 \tag{2.12}
$$

Кількість води, що пропускається через один водогрійний котел,  $\frac{kr}{c}$ 

$$
G_{\text{B.K.}} = \frac{Q_{\text{T}.max} * 10^3}{(t_{max} - t_{2max}) * N_{\text{K.p.}}^{\text{B}} * C} = \frac{45 * 10^3}{4.19 * 70 * 4} = 38, 4
$$
 (2.13)

Кількість води, яка проходить через водогрійні котли, що працюють,  $\frac{kr}{c}$ 

$$
G_{\text{B.K.}\Sigma} = N_{\text{K.p}}^{\text{B}} * G_{\text{B.K}} = 4 * 38.4 = 153.6
$$
 (2.14)

Додаткова кількість мережної води на гаряче водопостачання (по відношенню до витраті мережної води в максимальному зимовому режимі), кг с

$$
\Delta G_{\rm r.B.} = G_{\rm cer} - G_{\rm cer(pexmm1)} = 153,43 - 153,43 = 0 \tag{2.15}
$$

Кількість води, що пропускається через нерегульований перепуск,  $\frac{kT}{c}$ 

$$
G_{H,\Pi} = N_{K,0}^{B} * G_{B,K} + \Delta G_{F,B} = 0 * 38.4 + 0 = 0
$$
 (2.16)

Температура мережевої води на виході з водогрійних котлів, °С

$$
t_{\text{BK1}} = t_{\text{B,KB}} + \frac{Q_T * 10^3}{G_{\text{B,K}} \Sigma^* C_p} = 70 + \frac{45 * 10^3}{153.6 * 4.19} = 139.9 \approx 140 \tag{2.17}
$$

Температура зворотної мережної води перед мережевими насосами, <sup>о</sup>С

$$
t_3 = \frac{t_{2} * G_{\text{cer.06p}} + T' * G_{\text{yr}}}{G_{\text{cer}}} = \frac{70 * 151,06 + 70 * 2,37}{153,43} = 70\tag{2.18}
$$

Кількість води на рециркуляцію,  $\frac{kr}{c}$ 

$$
G_{\text{pu}} = G_{\text{B.K.}\Sigma} * \frac{t_{\text{B.KB}} - t_3}{t_{\text{B.K.}1} - t_3} = 153.6 * \frac{70 - 70}{140 - 70} = 0 \tag{2.19}
$$

### Б Парова частина котельні

Годинна відпустка пари виробничим споживачам,  $\frac{kr}{c}$ 

$$
D_{\text{norm}} = D_{\text{rexH}} + D_{\text{r.B}} = 20 \tag{2.20}
$$

Витрата пари на деаератор підживлювальної води,  $\frac{kr}{c}$ 

$$
D'_{\mu} = G_{\text{yr}} * \left( \frac{T' - T_3}{(i_2 - T_3 * C_p)} + \frac{T}{(i_2 - T_3 * C_p)} \right) = 2.37 * \left( \frac{70 - 30}{2760.5 - 30 * 4.19} + \frac{101.5}{2760.5 - 30 * 4.19} \right) = 0.130
$$
\n(2.21)

Витрата пари на підігрівачі г.в.п. (літній режим)

$$
D_6^{\text{ner}} = G_{\text{cer}}^{\text{ner}} * \frac{(t_1^{\text{H3}} - t_3^{\text{per}}) * C_p}{(i_2 - t_{\text{K.6}} * C_p)} = 2,86
$$
 (2.22)

Кількість конденсату від підігрівачів г.в.п.(літній режим)

$$
G_6^{\text{ner}} = D_6^{\text{ner}} = 2,86\tag{2.23}
$$

Випар з деаератора підживлювальної води,  $\frac{k\pi}{c}$ 

$$
D'_{\text{B-lm}} = d_{\text{B-lm}} * G_{\text{yr}} = 0.003 * 2.37 = 0.0071 \tag{2.24}
$$

Кількість зм'якшеної води, що надходить в деаератор підживлювальної води, <mark>кг</mark> с

$$
G'_{\rm xBO} = G_{\rm yr} + D'_{\rm B_o} - D'_{\rm A} = 2.37 + 0.0071 - 0.130 = 2.25 \tag{2.25}
$$

Температура пом'якшеної води за охолоджувачем деаерованої води, <sup>о</sup>С

$$
T'_{4} = T_{3} + \frac{G_{\text{yr}}}{G'_{\text{XBO}}} * (T - T') = 30 + \frac{2.37}{2.25} * (101.5 - 70) = 30 \tag{2.26}
$$

Температура пом'якшеної води, що надходить в деаератор підживлювальної води, <sup>°</sup>С

$$
T'_{5} = T'_{4} - \frac{D'_{\text{BMI}}}{G'_{\text{XBO}} * C_{p}} * (i_{4} - i_{5}) = 30 - \frac{0.0071}{2.25 * 4.19} * (2615.8 - 420.4) = 28.35
$$
\n
$$
(2.27)
$$

Кількість сирої води, що відповідає кількості пом'якшеної води  $^{G'_{\text{xeo}}}$ ,  $\frac{ \text{KT} }{2}$ с *Gхво*

$$
C'_{\text{c.B.}} = K_{\text{XBO}}^{\text{CH}} * G'_{\text{XBO}} = 1.5 * 2.25 = 3.38 \tag{2.28}
$$

Витрата пара для підігріву сирої води у кількості $\overline{G'_{c.e.}}, \frac{\overline{K\Gamma}}{2}$ с  $G'_{c.s.}$ 

$$
D'_{\text{c.B}} = G'_{\text{c.B}} * \frac{(T_3 - T_1) * C_p}{(i_2 - i_6)} = 3.38 * \frac{(30 - 6) * 4.19}{(2760.5 - 688.6)} = 0.16 \tag{2.29}
$$
Парове навантаження на котельню за вирахуванням витрат пари на деаерацію живильної води та на підігрів сирої води, що пом'ягшує для живлення котлів, а також без урахування внутрішньо котельних втрат,  $\frac{kr}{c}$ 

$$
D = D_{\text{norm}} + D'_{A} + D'_{c} + D_{6}^{\text{ner}} = 20 + 0.130 + 0.16 = 20.29 \quad (2.30)
$$

Внутрішньокотельні втрати пари,  $\frac{kr}{c}$ 

$$
D_{\text{nor}} = K_{\text{nor}} * D = 0.04 * 20.29 = 0.81 \tag{2.31}
$$

Кількість продувної води, що надходить у сепаратор безперервної продувки , <sup>кг</sup> с

$$
G_{\text{np}} = \frac{\Pi}{100} * D = \frac{7}{100} * 20,29 = 1,42 \tag{2.32}
$$

Кількість пари на виході з сепаратора безперервної продувки,  $\frac{kT}{c}$ 

$$
D_{\rm np} = \frac{i_7 - i_8}{i_3 - i_8} * G_{\rm np} = \frac{(851.2 - 486.4) * 1.42}{(2705.5 - 486.4)} = 0.23
$$
 (2.33)

Кількість продувної води на виході з сепаратора безперервної продувки, <sup>кг</sup> с

$$
G'_{\rm np} = G_{\rm np} - D_{\rm np} = 1.42 - 0.23 = 1.19 \tag{2.34}
$$

Кількість води на живлення котлів (на виході з деаератора живильної води),  $\frac{kr}{c}$ 

$$
G_{\text{rwr}} = D + G_{\text{rp}} = 20,29 + 1,42 = 21,71 \tag{2.35}
$$

Випар з деаератора живильної води,  $\frac{kr}{c}$ 

$$
D_{\text{b}} = d_{\text{b}} * G_{\text{m}} = 0.003 * 21.71 = 0.065 \tag{2.36}
$$

Кількість пом'якшеної води, що надходить в деаератор живильної води, кг с

$$
G_{\text{XBO}} = (D_{\text{norm}} - G_{\text{norm}}) + G'_{\text{np}} + D_{\text{nor}} + D_{\text{BMI}} + D'_{\text{A}} =
$$
  
= (20 - 20) + 1,19 + 0,81 + 0,065 + 0,130 = 2,20 (2.37)

Кількість сирої води, що відповідає кількості пом'якшеної води  $\frac{G_{x\sigma}}{2}$ ,  $\frac{\kappa\Gamma}{2}$ с *Gхво*

$$
G_{\rm c,B} = K_{\rm XBO}^{\rm CH} * G_{\rm XBO} = 1.5 * 2.20 = 3.30 \tag{2.38}
$$

Загальна кількість сирої води, що надходить на химводоочистку,  $\frac{ \kappa r}{c}$ 

$$
G_{\text{c.B}} = G'_{\text{c.B}} + G_{\text{c.B}} = 3,38 + 3,30 = 6,68 \tag{2.39}
$$

Витрата пари для підігріву сирої води у кількості $^{G_{cs}}$ ,  $\frac{ \text{kr} }{ \cdot }$ с *G<sup>с</sup>.<sup>в</sup>*

$$
D_c = G_{c.B} * \frac{(T_3 - T_1) * C_p}{i_2 - i_6} = 3,30 * \frac{(30 - 6) * 4,19}{2760,5 - 688,6} = 0,049 \tag{2.40}
$$

Загальна витрата пари для підігріву сирої води,  $\frac{kr}{c}$ 

$$
D_{c\Sigma} = D'_{c} + D_{c} = 0.16 + 0.049 = 0.209
$$
 (2.41)

Кількість конденсату від підігрівників сирої води, що надходить в деаератор живильної води,  $\frac{\kappa r}{c}$ 

$$
G_{c\sum} = D_{c\sum} = 0,209\tag{2.42}
$$

Кількість конденсату від підігрівачів мережної води (літній режим) та з виробництва,  $\frac{kr}{c}$ 

$$
G_k = G_6^{\text{ner}} + G_{\text{norm}} = 0 + 20 = 20 \tag{2.43}
$$

Сумарна вага потоків, що надходять в деаератор живильної води (крім гріючої пари) ,  $\frac{kr}{c}$ 

$$
G_{\Sigma} = G_{\kappa} + G_{\kappa} + G_{\varsigma} + G_{\varsigma} + D_{\text{np}} - D_{\text{batt}} = 20 + 2,20 + 0,209 + 0,23 - 0,065 = 22,57
$$
\n(2.44)

Температура пом'якшеної води на виході з охолоджувача продувної води, °С

$$
T_4 = T_3 + \frac{G_{\text{np}}}{G_{\text{XBO}}} * \left(\frac{i_8}{C_p} - t_{\text{np}}\right) = 30 + \frac{1,19}{2,20} * \left(\frac{486,4}{4,19} - 45\right) = 68,45 \quad (2.45)
$$

Температура пом'якшеної води на виході з охолоджувача випара, <sup>о</sup>С

$$
T_5 = T_4 + \frac{D_{\text{BMI}}}{G_{\text{XBO}} * C_p} * (i_4 - i_5) = 68,45 + \frac{0,065}{2,20 * 4,19} * (2615,8 - 420,4) =
$$
  
= 83,93 (2.46)

Середньозважена температура потоків, що надходять в деаератор живильної води (крім гріючої пари), <sup>о</sup>С

$$
t_{\text{cp.B.3}} = \frac{G_{\text{norm}}}{G_{\Sigma}} * \overline{t_{\text{K.n}}} + \frac{G_{6}^{\text{ner}}}{G_{\Sigma}} * t_{\text{K.6}} + \frac{G_{c,\Sigma}}{G_{\Sigma}} * t_{\text{K.6}} + \frac{G_{\text{XBO}}}{G_{\Sigma}} * T_{5} + \frac{D_{\text{np}}}{G_{\Sigma} * C_{p}} * i_{3} - \frac{D_{\text{BMI}}}{G_{\Sigma} * C_{p}} * i_{4} = \frac{20}{22,57} * 90 + 0 + \frac{0,209}{22,57} * 189,12 + \frac{2,20}{22,57} * 83,93 + \frac{0,23}{22,57*4,19} * \frac{2705,5 - \frac{0,065}{22,57*4,19}} * 2615,8 = 98,06 \tag{2.47}
$$

Витрата пари на деаерацію живильної води,  $\frac{kr}{c}$ 

$$
D_{\rm A} = G_{\Sigma} * \frac{\overline{T} - t_{\rm cp,BS} * C_p}{i_2 - \overline{T}} = 22.57 * \frac{435.16 - 98.06 * 4.19}{2760.5 - 435.16} = 0.236\tag{2.48}
$$

Витрата пара на деаерацію живильної води на підігрів сирої води, пом'якшуваної для живлення котлів,  $\frac{kr}{c}$ 

$$
D_{\rm A} + D_c = 0.236 + 0.049 = 0.285\tag{2.49}
$$

Парове навантаження на котельню без урахування внутрішньокотельних втрат, ет

$$
D' = D + (D_{\rm A} + D_c) = 20,29 + 0,285 = 20,575 \tag{2.50}
$$

Внутрішньокотельні втрати пари,  $\frac{kr}{c}$ 

$$
D_{\text{NOT}} = D' * \frac{k_{\text{NOT}}}{1 - k_{\text{NOT}}} = 20,575 * \frac{0,04}{1 - 0,04} = 0,857 \tag{2.51}
$$

Сумарне парове навантаження на котельню,  $\frac{kr}{c}$ 

$$
D_{\text{cym}} = D' + D_{\text{nor}} = 20,575 + 0,857 = 21,432 \tag{2.52}
$$

Отримавши сумарне парове навантаження, підставимо це число в уточненні значення розрахунку зимового режиму.

Внутрішньокотельні втрати пари,  $\frac{kr}{c}$ 

$$
D_{\text{nor}} = K_{\text{nor}} * D = 0.04 * 21.43 = 0.857 \tag{2.53}
$$

Кількість продувної води, що надходить у сепаратор безперервної продувки , <sup>кг</sup> с

$$
G_{\text{np}} = \frac{\Pi}{100} * D = \frac{5}{100} * 21,43 = 1,072 \tag{2.54}
$$

Кількість пари на виході з сепаратора безперервної продувки,  $\frac{kT}{c}$ 

$$
D_{\text{np}} = \frac{i_7 - i_8}{i_3 - i_8} * G_{\text{np}} = \frac{(851.2 - 486.4) * 1,072}{(2705.5 - 486.4)} = 0,176
$$
 (2.55)

Кількість продувної води на виході з сепаратора безперервної продувки, <del><sup>кг</sup></del> с

$$
G'_{\rm np} = G_{\rm np} - D_{\rm np} = 1.072 - 0.176 = 0.896 \tag{2.56}
$$

Кількість води на живлення котлів (на виході з деаератора живильної води), <mark>кг</mark> с

$$
G_{\text{HHT}} = D + G_{\text{np}} = 21,43 + 1,072 = 22,502 \tag{2.57}
$$

Випар з деаератора живильної води,  $\frac{kr}{c}$ 

$$
D_{\text{bhr}} = d_{\text{bhr}} * G_{\text{rurr}} = 0.003 * 22.502 = 0.07 \tag{2.58}
$$

Кількість пом'якшеної води, що надходить в деаератор живильної води, кг с

$$
G_{\text{XBO}} = (D_{\text{norm}} - G_{\text{norm}}) + G'_{\text{np}} + D_{\text{nor}} + D_{\text{B-BH}} + D'_{\text{A}} =
$$
  
= (20 - 20) + 0,896 + 0,857 + 0,07 + 0,130 = 1,95 (2.59)

Кількість сирої води, що відповідає кількості пом'якшеної води $^{G_{\text{xeo}}}, \frac{^{\text{KT}}}{\cdot}$ с *Gхво*

$$
G_{\rm c,B} = K_{\rm XBO}^{\rm CH} * G_{\rm XBO} = 1.5 * 1.95 = 2.93 \tag{2.60}
$$

Загальна кількість сирої води, що надходить на хімводоочистку, кг с

$$
G_{\rm c.B} = G'_{\rm c.B} + G_{\rm c.B} = 3,38 + 2,93 = 6,31 \tag{2.61}
$$

Витрата пари для підігріву сирої води у кількості $^{G_{cs}}$ ,  $\frac{ \text{kr} }{ \cdot }$ с *G<sup>с</sup>.<sup>в</sup>*

$$
D_c = G_{c.B} * \frac{(T_3 - T_1) * C_p}{i_2 - i_6} = 2.93 * \frac{(30 - 6) * 4.19}{2760.5 - 688.6} = 0.142 \tag{2.62}
$$

Загальна витрата пари для підігріву сирої води,  $\frac{kr}{c}$ 

$$
D_{c\Sigma} = D'_{c} + D_{c} = 0.16 + 0.142 = 0.302 \tag{2.63}
$$

Кількість конденсату від підігрівників сирої води, що надходить в деаератор живильної води,  $\frac{\kappa r}{c}$ 

$$
G_{c\sum} = D_{c\sum} = 0.302\tag{2.64}
$$

Кількість конденсату від підігрівачів мережної води (літній режим) та з виробництва,  $\frac{kr}{c}$ 

$$
G_k = G_6^{\text{ner}} + G_{\text{norm}} = 0 + 20 = 20 \tag{2.65}
$$

Сумарна вага потоків, що надходять в деаератор живильної води (крім гріючої пари) ,  $\frac{kr}{c}$ 

$$
G_{\Sigma} = G_{\kappa} + G_{\kappa} + G_{\kappa} + G_{\kappa} + H_{\text{np}} - D_{\kappa} = 20 + 1.95 + 0.302 + 0.176 - 0.07 = 22.36
$$
\n(2.66)

Температура пом'якшеної води на виході з охолоджувача продувної води, °С

$$
T_4 = T_3 + \frac{G_{np}}{G_{\text{XBO}}} * \left(\frac{i_8}{C_p} - t_{\text{np}}\right) = 30 + \frac{0.896}{1.95} * \left(\frac{486.4}{4.19} - 45\right) = 62,66\tag{2.67}
$$

Температура пом'якшеної води на виході з охолоджувача випара, <sup>о</sup>С

$$
T_5 = T_4 + \frac{D_{\text{BMI}}}{G_{\text{XBO}} * C_p} * (i_4 - i_5) = 62,66 + \frac{0.07}{1.95 * 4.19} * (2615,8 - 420,4) = 81,47
$$
\n(2.68)

Середньозважена температура потоків, що надходять в деаератор живильної води (крім гріючої пари), <sup>о</sup>С

$$
t_{\rm cp.B.3} = \frac{G_{\rm norp}}{G_{\Sigma}} * \overline{t_{\rm K} \cdot \rm r} + \frac{G_{\rm 6}^{\rm ner}}{G_{\Sigma}} * t_{\rm K.6} + \frac{G_{\rm c,\Sigma}}{G_{\Sigma}} * t_{\rm K. e} + \frac{G_{\rm xBo}}{G_{\Sigma}} * T_{5} + \frac{D_{\rm np}}{G_{\Sigma} * C_{\rm p}} * i_{3} - \frac{D_{\rm BBIT}}{G_{\Sigma} * C_{\rm p}} *
$$
  
\n
$$
i_{4} = \frac{20}{22,36} * 90 + 0 + \frac{0,302}{22,36} * 189,12 + \frac{1,95}{22,36} * 81,47 + \frac{0,176}{22,36*4,19} * 2705,5 -
$$
  
\n
$$
-\frac{0,07}{22,36*4,19} * 2615,8 = 97,18
$$
\n(2.68)

Витрата пари на деаерацію живильної води,  $\frac{kr}{c}$ 

$$
D_{\rm A} = G_{\Sigma} * \frac{\overline{T} - t_{\rm cp,BS} * C_p}{i_2 - \overline{T}} = 22.36 * \frac{435.16 - 97.18 * 4.19}{2760.5 - 435.16} = 0.269\tag{2.69}
$$

Витрата пара на деаерацію живильної води на підігрів сирої води, пом'якшуваної для живлення котлів,  $\frac{kr}{c}$ 

$$
D_{\rm A} + D_c = 0.269 + 0.142 = 0.411 \tag{2.70}
$$

Парове навантаження на котельню без урахування внутрішньокотельних втрат, <del>кг</del> с

$$
D' = D + (D_{\rm A} + D_c) = 20,29 + 0,411 = 20,701 \tag{2.71}
$$

Внутрішньокотельні втрати пари,  $\frac{kr}{c}$ 

$$
D_{\text{nor}} = D' * \frac{k_{\text{nor}}}{1 - k_{\text{nor}}} = 20{,}701 * \frac{0.04}{1 - 0.04} = 0{,}862 \tag{2.72}
$$

Сумарне парове навантаження на котельню,  $\frac{kr}{2}$ с

$$
D_{\text{cym}} = D' + D_{\text{nor}} = 20,701 + 0,862 = 21,563 \tag{2.73}
$$

Переведення на т/ч

$$
D_{\text{cym}} = 21,563*3,6 = 77,627\tag{2.74}
$$

Відсоток завантаження працюючих парових котлів

$$
K_{3\text{arp}}^{n} = \frac{D_{\text{cym}}}{D_{\text{K, pac}}^{\text{MARC}} \cdot N_{\text{K,pa6}}^{n}} \cdot 100 = \frac{77,627}{16,56 \cdot 6} \cdot 100 = 78,13 \tag{2.75}
$$

# 3 РОЗРАХУНОК І ВИБІР ОСНОВНОГО І ДОПОМІЖНОГО ОБЛАДНАННЯ КОТЕЛЬНІ

3.1 Вихідні дані

Хім.водоочистка призначається для приготування води, що йде на живлення парових котлів, компенсацію втрати пари і конденсату і підживлення теплових мереж закритої системи теплопостачання (температура в тепловій мережі 140/70 ℃).

В котельні встановлюється чотири котла ДЕ 10-14ГМ, що працюють на мазуті.

Для деаерації живильної та підживлюючої води в котельні встановлюється загальний термічний барботажний деаератор.

Пароводяний баланс котельні приведено в таблиці 3.1.

Таблиця 3.1 – Пароводяний баланс котельні

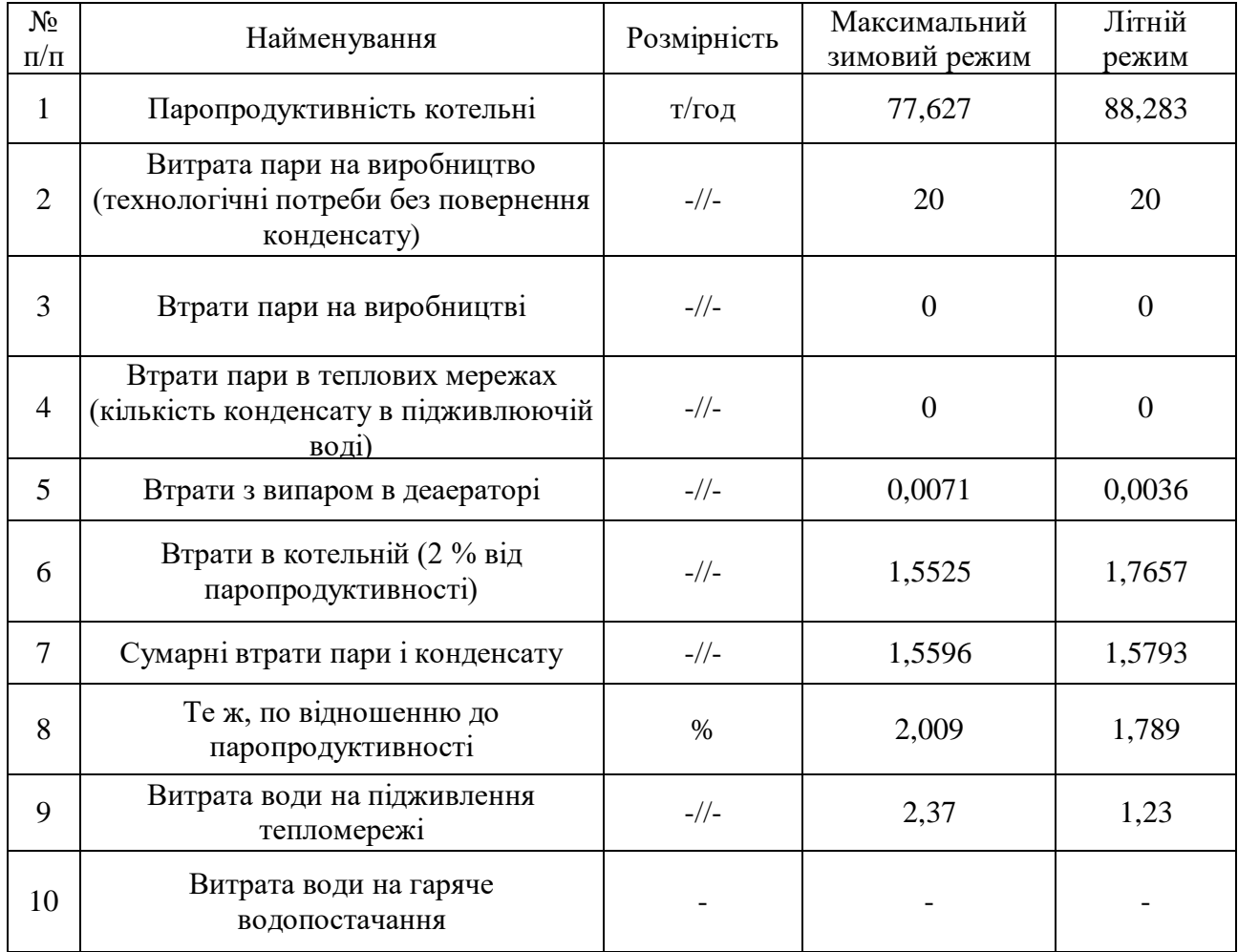

Джерелом водопостачання котельні служить артезіанська свердловина. Представлені замовником два аналізи, відібрані в різний час, підтверджують сталість складу води і правильність зроблених визначень.

Вихідна вода має наступний склад, який представлений у таблиці 3.2.

| $N_2$                    | Найменування          | Позначення                    | Одиниці виміру |               |
|--------------------------|-----------------------|-------------------------------|----------------|---------------|
| $\Pi/\Pi$                |                       |                               | мг-екв/л       | $M\Gamma/\Pi$ |
| $\overline{1}$           | Сухий залишок         | $S$ $u.g$                     |                | 819           |
| $\overline{2}$           | Жорсткість загальна   | $H_0$                         | 7,6            |               |
| $\overline{\mathcal{E}}$ | Жорсткість карбонатна | $H_{\kappa}$                  | 2,6            |               |
|                          | Катіони:              |                               |                |               |
| $\overline{4}$           | кальцій               |                               | 4,0            | $80^*$        |
| 5                        | магній                | $Ca^{2+}$<br>Mg <sup>2+</sup> | 3,6            | $44*$         |
| $\overline{7}$           | Сума катіонів         | ΣКат                          | $13,7^*$       |               |
|                          | Аніони:               |                               |                |               |
| 8                        | хлориди               | $Cl-$                         | $5,5^*$        | 194           |
| 9                        | сульфати              | SO <sup>2</sup> <sub>4</sub>  | $5,6^*$        | 268           |
| 11                       | Сума аніонів          | $\Sigma$ AH                   | $13,7^*$       |               |
| 12                       | $pH=7,0$              |                               |                |               |

Таблиця 3.2 – Склад вихідної води

Вода надходить у котельню з температурою 5 °С і тиском 0,15 МПа.

Якість живильної води для водотрубних парових котлів з робочим тиском до 1,4 МПа має бути наступною:

Загальна жорсткість – 0,02 мг-екв/л;

Розчинений кисень – 0,03 мг/л;

Вільна вуглекислота – відсутня;

Вміст масел – 3 мг/л.

Якість води для підживлення теплових мереж має задовольняти таким нормам:

розчинений кисень – 0,05 мг/л;

завислі речовини – 5 мг/л;

карбонатна жорсткість – 0,7 мг-екв/л;

 $pH - (6, 5...8, 5);$ 

вільна вуглекислота – відсутня.

При невеликій витраті води на підживлення теплових мереж доцільно здійснювати підживлення живильною деаерованою водою.

Якість води для підживлення теплових мереж в даному випадку має відповідати вимогам до якості живильної води для парових котлів.

3.1.1 Вибір схеми приготування води

Для вибору схеми приготування води визначаємо наступні чотири основні показники:

- величину безперервної продувки;

- відносну лужність

- вміст вуглекислоти в парі;

- кількість і якість води, що скидається від водопідготовки.

Величина безперервної продувки котлів розраховується згідно рівнянню

$$
P_{\Pi} = \frac{S_X \Pi_K \cdot 100}{S_{K.B.} - S_X \Pi_K} = \frac{871 \cdot 0.2 \cdot 100}{3000 - 871 \cdot 0.02} = 0.584\% \tag{3.1}
$$

де S*Х*=871 мг/л;

 $\Pi_{K}=0.31$ ;

*Sкв*=3000 мг/л (згідно даних Бійського котельного заводу).

Відносна лужність хім.очищеної води визначається з рівняння

$$
III_{om}^X = \frac{III_X \cdot 100}{S_X} = \frac{40 \cdot 2,6 \cdot 100}{871} = 12\%
$$
 (3.2)

де 40 – еквівалент NaOH, мг/л;

Щ*<sup>X</sup>* – лужність хімочищеної води дорівнює лужності вихідної води при обробці по схемі натрій-катіонування, Щ*<sup>X</sup>* =2,6 мг-екв/л;

Вміст вуглекислоти в парі розраховується за рівнянням

$$
C_{VT} = 22 \, \text{II}_{X} a_{X} (\sigma_{1} + \sigma) = 22 \cdot 2,6 \cdot 0,31(0,4+0,7) = 19,5 \, \text{m} \text{m}.
$$

де  $\alpha_x$  – частка хім. очіщенної води у живильній;

 $\sigma_1$  – частка розкладання NaHCO<sub>3</sub> в котлі, дорівнює (1- $\sigma_n$ );

 $\sigma$  – частка розкладання Na<sub>2</sub>CO3 в котлі при відповідному тиску;

 $\sigma_{\text{m}}$  – частка розкладання NaHCO<sub>3</sub> в барботажному деаераторі.

Умовно приймається, що кількісний склад шкідливих речовин у скидних водах не перевищує гранично допустимих концентрацій для приймача стічних вод.

Згідно всім чотирьом показникам підходить схема натрій-катіонування.

Далі визначається продуктивність водопідготовки, розраховується і вибирається основне та допоміжне обладнання. Технологічна схема двохступеневої Nа-катіонітної установки приведена на рисунку 3.1.

3.1.2 Визначення продуктивності водопідготовчої установки

Продуктивність водопідготовчої установки складається з таких витрат хім.очіщеної води:

а) максимальної витрати води на заповнення втрат пари і конденсату - 21,5793 т / год, з них:

витрата пари на виробництво – 20 т/год. (таблиця 3.1);

інші втрати пари і конденсату – 1,5793 т/год. (таблиця 3.1).

б) витрати хім.очіщенної води на підживлення тепломережі, т/год.

1,23-0=1,23

де 1,23 – витрата води на підживлення тепломережі, т/год.;

0 – кількість конденсату в підживлюючій воді;

в) витрати хім..очіщенної води, що пов'язані з продувкою котлів – 0,584 %

$$
88,25*0,584/100 = 0,515 \text{ T} / \text{roq}
$$
 (3.4)

де 88,25 – максимальна паропродуктивність котельні;

0,584 – розрахований вищий відсоток продувки котлів.

Разом 23,32 т/год.

## 3.2 Вибір обладнання водопідготовчої установки

З аналізу артезіанської води, наведеного вище, загальна жорсткість вихідної води складає H=7,6 мг-екв/л.

Розрахунок обладнання проводиться, починаючи з «хвостової» частини, тобто з натрій-катіонітних фільтрів ІІ ступені, так як обладнання повинне забезпечити додаткову кількість води, що йде на власні потреби водопідготовки.

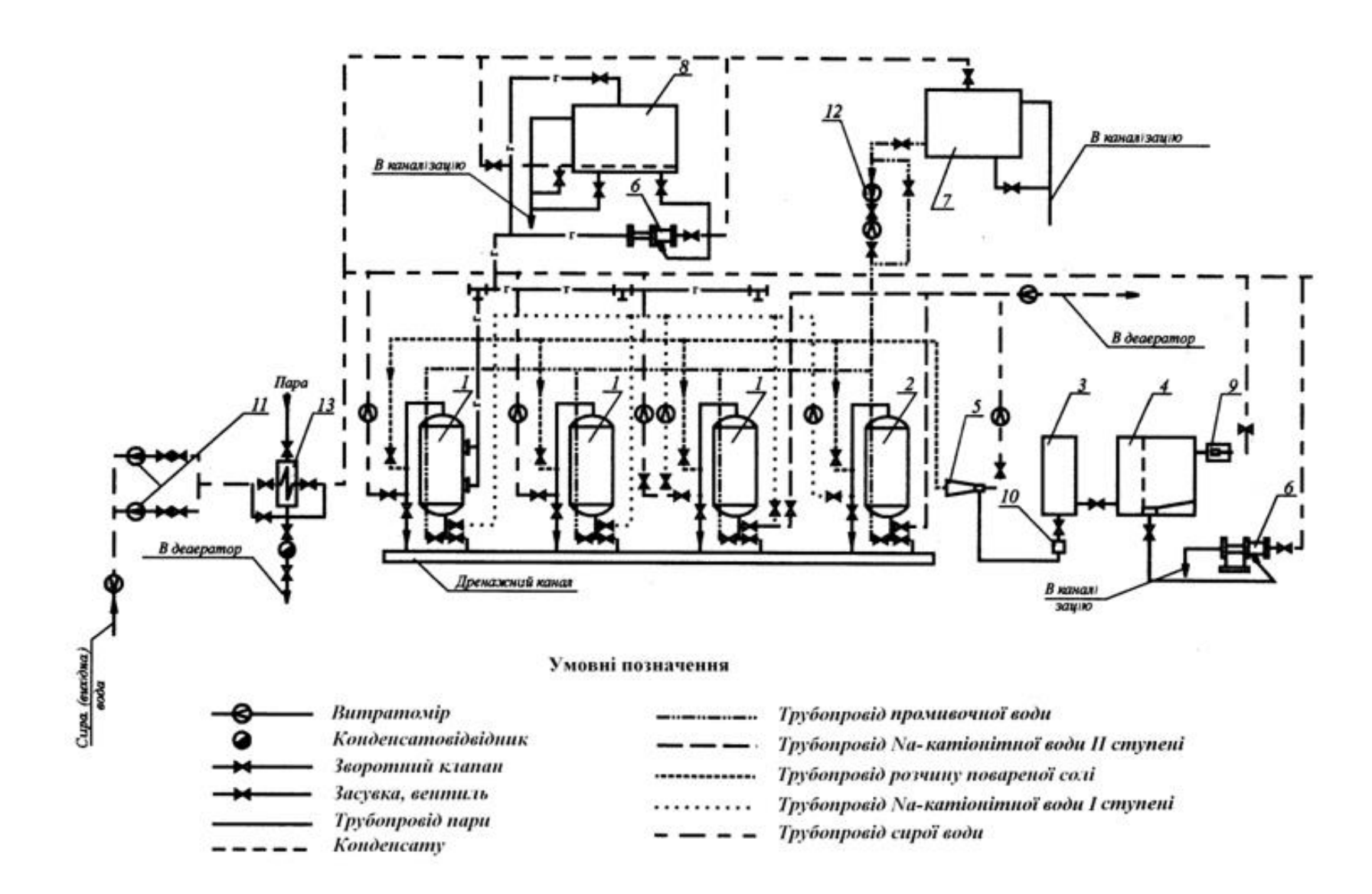

Рисунок 3.1 – Технологічна схема двоступеневої Nа-катіонітної установки

Перелік технологічного обладнання, позначеного на схемі.

- 1) Na-катіонітний фільтр I-ї ступені.
- 2) Na-катіонітний фільтр II-ї ступені.
- 3) Мірник міцного розчину солі.
- 4) Резервуар мокрого зберігання солі.
- 5) Ежектор розчину солі.
- 6) Водоструминний насос.
- 7) Бак промивної води.
- 8) Бак гідроперевантаження фільтруючих матеріалів.
- 9) Бачок постійного рівня розчину солі.
- 10) Поплавковий регулятор постійного рівня розчину солі.
- 11) Насос сирої води.
- 12) Насос промивальної води.
- 13) Підігрівач сирої води.

#### 3.2.1 Натрій-катіонітні фільтри II–ї ступені

Для скорочення кількості встановленого обладнання і його уніфікації приймається однотипні конструкції фільтрів для І и ІІ ступені.

Для другої ступені встановлюється два фільтри; другий фільтр використовується для другої ступені в період його регенерації і одночасно є резервним для фільтрів першої ступені катіонування .

Приймається до установки фільтр Д*у*=1500 мм, Нот=2000 мм.

Кількість солей жорсткості, що підлягають видаленню, визначається з рівняння

$$
A_{II} = 24 \cdot K_{BII} \cdot Q_{Na} = 24 \cdot 0.1 \cdot 21.07 = 50.59 \text{ r-ekb/} \text{p06}
$$
 (3.5)

де ЖвІІ – жорсткість фільтрату після фільтрів І ступені катіонування, мг-екв/л;

 $Q_{\rm Na}$  – продуктивність Na-катіонітних фільтрів, м<sup>3</sup>/год.

Число регенерацій фільтра за добу визначається з рівняння

$$
n_{\rm II} = \frac{A_{\rm II}}{f_{\rm Na} \cdot H_{\rm cr} \cdot E_{\rm pH}^{\rm Na}} = \frac{50,59}{1,72 \cdot 2 \cdot 300} = 0,049 \quad \text{per/qo6} \tag{3.6}
$$

де $f_{\mathit{Na}}$  – площа фільтрування Na-катіонітного стандартного фільтра, м<sup>2</sup>;  $E_{\rho ll}^{\scriptscriptstyle{Na}}$  — робоча об'ємна ємність сульфовугілля, г-екв/м<sup>3</sup>.

Міжрегенераційний період роботи фільтра по рівнянню

$$
T_{\rm II} = \frac{1.24}{n} - t_{\rm pez}^{Na} = \frac{1.24}{0.049} - 2 = 487.8 \text{ год} \tag{3.7}
$$

де 1 – число працюючих фільтрів;

*Na рег <sup>t</sup>* – час регенерації фільтра, год.;

n – кількість регенерації кожного катіонітного фільтра за добу.

Регенерація фільтрів повинна проводитися близько двох разів в місяць. Швидкість фільтрування

$$
W_{II} = \frac{Q_{Na}}{f_{Na}} = \frac{21,07}{1,72} = 12,25 \text{ M/roH}
$$
 (3.8)

Витрата 100%-ї солі на одну регенерацію натрій-катіонітного фільтра ІІ ступені

$$
Q_c^P = \frac{E_{\text{PI}}^{Na} \cdot f_{\text{Na}} \cdot H_{\text{ca}} \cdot q_c}{1000} = \frac{300 \cdot 1.72 \cdot 2 \cdot 350}{1000} = 361.2 \text{ K} \cdot \text{F/per}
$$
(3.9)

де *q<sup>c</sup>* – питома витрата солі на регенерацію фільтрів, г/г-екв.

Об'єм 26%-го насиченого розчину солі на одну регенерацію складає

$$
Q_{H.P} = \frac{Q_c^P \cdot 100}{1000 \cdot 1.2 \cdot 26} = \frac{361,2 \cdot 100}{1000 \cdot 1.2 \cdot 26} = 1.16 \text{ M}^3
$$
 (3.10)

де 1,2 – питома вага насиченого розчину солі при  $t=20$  °C; 26 %-й зміст солі (NaCl) в насиченому розчині при  $t=20$  °C.

Витрата технічної солі за добу

$$
Q_C^{\text{cym}} = \frac{Q_C^P \cdot n_H \cdot 100}{p} = \frac{361,2 \cdot 0,049 \cdot 100}{96.5} = 18,34 \text{ kT/100} \tag{3.11}
$$

де  $n_{II}$  – число регенерацій фільтра за добу;

p – вміст NaCl в технічній солі, %.

Витрата технічної солі на регенерацію фільтрів в місяць

$$
Q_C{}^M = Q^{cym} \cdot 30 = 18,34 \cdot 30 = 550,22 \text{ kT}
$$
 (3.12)

Витрата води на регенерацію натрій-катіонітного фільтра складається з: а) витрати води на розпушуючу промивку фільтра

$$
Q_{\text{exp}} = \frac{i \cdot f_{\text{Na}} \cdot 60 \cdot t_{\text{exp}}}{1000} = \frac{3 \cdot 1,72 \cdot 60 \cdot 15}{1000} = 4,7 \quad \text{M}^3 \tag{3.13}
$$

де *i* – інтенсивність розпушення сульфовугілля л/с на 1 м<sup>2</sup> площі фільтрування;

*t взр* – тривалість розпушуючої промивки, хв.

б) витрати води на приготування регенераційного розчину солі

$$
Q_{\text{per}} = \frac{Q_c^p \cdot 100}{1000 \cdot b \cdot p_{p,p}} = \frac{361,2 \cdot 100}{1000 \cdot 7 \cdot 1,04} = 4,96 \text{ m}^3 \tag{3.14}
$$

де *b* – вміст солі (NaCl) в регенераційному розчині, %;  $p_{p,p}$  – питома вага 7 %-го розчина солі при t =20 °С;

в) витрати води на відмивання катіоніту від продуктів регенерації

$$
Q_{\text{OTM}} = q_{\text{OT}} f_{Na} H_{\text{CJ}} = 4 \cdot 1.72 \cdot 2 = 13.8 \text{ m}^3 \tag{3.15}
$$

де  $q_{\rm or}$  – витрата води на відмивання 1м $^3$  сульфовугілля, м $^3.$ 

Витрата води на одну регенерацію натрій-катіонітного фільтра ІІ ступені з урахуванням використання відмивальних вод для розпушування

$$
Q_{\rm c,H}^{II} = Q_{\rm B3p} + Q_{\rm per} + (Q_{\rm 0TM} - Q_{\rm B3p}) = 4.7 + 4.96 + (13.8 - 4.7) = 18.8 \,\mathrm{m}^3/\mathrm{per}
$$
\n
$$
(3.16)
$$

Витрата води на одну регенерацію за добу в середньому складає

$$
18,8.0,06=1,1 \text{ m}^3/\text{A}^{3} \tag{3.17}
$$

#### 3.2.2 Натрій-катионітні фільтри I-ї ступені

Як раніше було сказано, до установки для I ступені приймаються фільтри Ø1500, Н*cл*=2000 мм. Кількість солей жорсткості, що підлягають видаленню, визначається з рівняння (г-екв/доб)

$$
A_I = (K_{BI} - K_0) \cdot Q_{Na} \cdot 24 = (7.6 - 0.1) \cdot 21.07 \cdot 24 = 3792.6 \quad (3.18)
$$

де Ж $_{BI}$  – жорсткість води,що поступає на Na-катіонітні фільтри І ступені, мг-екв/л;

 $\mathcal{H}_0$  – остаточна жорсткість після першої ступені катіонування, мгекв/л.

Число регенерацій всіх Na-катіонітних фільтрів І ступені визначається з рівняння

$$
n_I = \frac{A_I}{f_{NA} \cdot H_{cn} \cdot E_{pl}^{Na}} = \frac{3792.6}{1.72 \cdot 2.230} = 4.79 \text{ per/}
$$

 $E_{pl}^{Na}$  – робоча об'ємна можливість сульфовугілля, яка визначається з рівняння

$$
E_{pl}^{Na} = \alpha_{Na} \cdot \beta_{Na} \cdot E_{\text{non}} - 0.5 \cdot q_{\text{y}a} \cdot \mathcal{K}_{BI} = 0.74 \cdot 0.67 \cdot 500 - 0.5 \cdot 5 \cdot 7.6 =
$$
  
= 230 r - e $\kappa$ B/m<sup>3</sup> (3.20)

де  $\alpha_{Na}$  – коефіцієнт ефективності регенерації, що враховує неповноту регенерації в залежності від питомої витрати солі на регенерацію;

 $q_c = 150$  г/г-екв;

 $\beta_{Na}$  – коефіцієнт, що враховує зниження обмінної можливості катионіта за рахунок затримання солей натрію;

0,5 – частка пом'якшеної відмивочної води;  $q_{\mathrm{y}\mathrm{q}}$  – витрата води на відмивку  $1\mathrm{m}^{3}$  катионіта, м $^{3};$  $\text{E}_{\text{no}\pi}$  – повна об'ємна можливість сульфовугілля, г-екв/м<sup>3</sup>.

Число регенерацій кожного з прийнятих до установки двох Naкатіонітних фільтрів І ступені Ø1500 мм за добу складає

$$
T_I = \frac{24.2}{n_I} - t_{\text{per}}^{Na} = \frac{24.2}{4.79} - 2 = 8.02 \text{ roq}
$$
 (3.21)

де 2 – число робочих фільтрів;

 $n_l$  – загальне число регенерацій;

 $t^{Na}_{\rm per}$  – термін регенерацій фільтрів.

Таким чином регенерація кожного Na-катіонітного фільтру проводиться близько одного разу за зміну.

Швидкість фільтрації нормальна (при роботі всіх фільтрів)

$$
W_H = \frac{Q_{Na}}{f_{Na} \cdot a} = \frac{21,07}{1,72 \cdot 2} = 6,125 \text{ m/год (G0HYCTMMA 15m/год)}
$$
(3.22)

де *a* – кількість працюючих фільтрів, приймається не менш двох.

Максимальна швидкість (при регенерації одного з фільтрів)

$$
W_{\text{macc}} = \frac{Q_{Na}}{f_{na} \cdot (a-1)} = \frac{21,07}{1,72 \cdot (2-1)} = 12,25 \text{m/год (donyctnma 25m/год)}
$$
\n(3.23)

Витрата 100%-ї солі на одну регенерацію натрій-катіонітного фільтра І ступені

$$
Q_C^p = \frac{E_{Pl}^{Na} \cdot f_{Na} \cdot H_{cn} \cdot q_c}{1000} = \frac{230 \cdot 1.72 \cdot 2 \cdot 150}{1000} = 118.68 \text{ kT/per}
$$
 (3.24)

де  $E_{Pl}^{Na}$  – робоча об'ємна можливість сульфовугілля (див. розрахунок вище), г-екв/м<sup>3</sup>;

 $q_c$  – питома витрата солі, г/г-екв.

Об'єм 26%-го насиченого розчину солі на одну регенерацію

$$
Q_{H.P} = \frac{Q_c^p \cdot 100}{100 \cdot 1.2 \cdot 26} = \frac{118,68 \cdot 100}{100 \cdot 1.2 \cdot 26} = 0.38 \text{ m}^3 \tag{3.25}
$$

Значення величин у формулі див. вище (розрахунок натрій-катіонітного фільтра ІI ступені).

Витрата технічної солі за добу визначається з рівняння

$$
Q_{\rm C}^{\rm cyr} = \frac{Q_{\rm C}^{\rm p} n_I.100}{P} = \frac{118,68 \cdot 4,79 \cdot 100}{96,5} = 589,1 \text{ kr/} \text{0.06} \tag{3.26}
$$

де  $n<sub>I</sub>$  – число регенерацій фільтрів за добу; 96,5% – вміст NaCl в технічній солі.

Витрата технічної солі на регенерацію натрій-катіонітних фільтрів І ступені в місяць складає

$$
Q_c^M = Q_c^{\text{A06}} \cdot 30 = 589,1 \cdot 30 = 17673 \text{ kT/micqub}
$$
 (3.27)

Витрата води на регенерацію натрій-катіонітних фільтрів І ступені складається з:

а) витрати води на розпушуючу промивку фільтра

 $Q_{\rm B3p} = 4.7 \text{ m}^3$  (див. розрахунок натрій-катіонітного фільтра II ступені) (3.28)

б) витрати води на приготування регенераційного розчину солі

$$
Q_{\text{per}} = \frac{Q_C^P \cdot 100}{1000 \cdot b \cdot p_{p,p}} = \frac{118,68 \cdot 100}{1000 \cdot 7 \cdot 1,04} = 1,63 \text{ m}^3 \tag{3.29}
$$

позначення див. вище (розрахунок натрій-катіонітного фільтра ІI ступені);

в) витрати води на відмивку катіоніта

$$
Q_{\text{or}} = 13.8 \text{ m}^3 \tag{3.29}
$$

(див. розрахунок натрій-катіонітного фільтра ІI ступені).

Витрата води на одну регенерацію натрій-катіонітного фільтра І ступені так само, як і для натрій-катіонітних фільтрів ІI ступені, з урахуванням використання відмивочних вод для розпушування буде складати (м<sup>3</sup>/рег)

$$
Q_{\text{C.H}}^I = Q_{\text{B3p}} + Q_{\text{per}} + (Q_{\text{or}} - Q_{\text{B3p}}) = 4.7 + 1.63 + (13.8 - 4.7) = 15.43 \quad (3.30)
$$

Витрата води на регенерацію натрій-катіонітних фільтрів за добу

$$
Q_{\text{C.H}}^{\text{cyr}} = Q_{\text{C.H}}^I \cdot n_I = 15,43 \cdot 4,79 = 73,91 \frac{\text{m}^3}{\text{406}} \tag{3.31}
$$

де  $n_l$  – число регенерацій натрій-катіонітних фільтрів I ступені за добу.

Середньогодинна витрата води на власні потреби натрій-катіонітних фільтрів І та ІI ступені

$$
q_{cp} = \frac{q_{\text{C,H}}^{\text{cyr}} - q_{\text{C,H}}^H}{24} = \frac{73,91 - 1,1}{24} = 3,03 \text{ m}^3/\text{roq}
$$
(3.32)

3.2.3 Мірник розчину солі

Ємність мірника розчину солі приймається по більшій витраті солі на одну регенерацію для натрій-катіонітних фільтрів II ступені

$$
V_{\rm M} = 1.3 \cdot 1.16 = 1.5 \, \rm M^3 \tag{3.33}
$$

де 1,3 – коефіцієнт запасу ємності;

1,16 – об'єм 26%-го розчину солі на одну регенерацію фільтра (див. розрахунок Na-катіонітного фільтра ІI ступені).

Висота мірника приймається рівною висоті бункера солі, так як мірник наповнюється, як сполучені сосуди, за міжрегенераційний період.

Приймається до установки мірник:  $V = 1.5 \text{ m}^3$ ; Ø970 мм; H=2000 мм.

3.2.4 Резервуар «мокрого» зберігання солі

Витрата технічної солі на регенерацію натрій-катіонітних фільтрів I і II ступені в місяць складе

$$
17673 \text{ кr} + 550 \text{ kr} = 18223 \text{ kr} = 18,2 \text{ r}
$$
\n
$$
(3.34)
$$

Ємність резервуара для зберігання солі при доставці ії автотранспортом приймаємо рівною 10-добовому запасу

$$
V = \frac{1.5 \cdot 18.22}{3} = 6.07 \text{ m}^3 \tag{3.35}
$$

де 1,5 – коефіцієнт запасу ємності згідно.

Для «мокрого» зберігання солі приймаємо залізобетонний двохячейковий резервуар ємністю  $V = 12 \text{ m}^3$ з урахуванням доставки солі самоскидом вантажопідйомністю 3 т.

3.2.5 Бак промивальної води

Для розпушуючої промивки Na-катіонітних фільтрів I и II ступені встановлюється бак, ємність якого дорівнює

$$
V_6 = 4.7 \cdot 1.3 = 6.1 \text{ m}^3 \tag{3.36}
$$

де 4,7 – витрата води на одну розпушуючу промивку (див. розрахунки натрій-катіонітного фільтра II ступені);

1,3 – коефіцієнт запасу ємності.

Приймаємо до установки бак ємністю  $V = 6.1 \text{ m}^3$ .

3.3 Вибір основного і допоміжного устаткування котельні

3.3.1 Вибір котлоагрегатів

У системах централізованого теплопостачання і в котельних промислових підприємств застосовуються парові котлоагрегаті з природною циркуляцією і перегрівом або без перегріву пари, прямоточні водогрійні котли і комбіновані паро водогрійні котлоагрегати.

До встановлення було обрано 4 газомазутних водогрійних котла типа КВГМ-10. Характеристики цих котлів наведені в таблиці 3.3 (дані взято із додатку А). Також обрали 6 газомазутних парових котла типа ДЕ-16-14ГМ. Характеристики останніх наведені в таблиці 3.4 (дані взято із додатку Б).

| Найменування                                          | $KBTM-10$ |  |
|-------------------------------------------------------|-----------|--|
| Теплопродуктивність, МВт                              | 11,63     |  |
| Витрата води, т/год.                                  | 123,5     |  |
| Витрата газу, м <sup>3</sup> /год.                    | 1260      |  |
| Площа поверхонь нагріву, м <sup>2</sup> :             |           |  |
| - радіаційної;                                        | 53,6      |  |
| - конвективної                                        | 221,5     |  |
| Температура відхідних газів, <sup>0</sup> С           | 185       |  |
| ККД (%) при номінальному завантажені                  | 91,9      |  |
| Гідравлічний опір газоходів, Па                       | 451,3     |  |
| Гідравлічний опір, Па                                 | 147,15    |  |
| Гідравлічний опір повітряного тракту з пальниками, Па | 23        |  |

Таблиця 3.3 – Характеристика котла типу КВГМ-10

Таблиця 3.4 – Характеристика котлів типу ДЕ-16-14ГМ

| Найменування                     | ДЕ-16-14ГМ |
|----------------------------------|------------|
| Паропродуктивність, т/год.       | 16,56      |
| Тиск пари, МПа                   | 1,4        |
| Температура пари, <sup>0</sup> С |            |
| - насиченої                      | 194        |
| $-$ перегрітої                   | 225        |
| ККД (%) при спалюванні           | 91,8       |

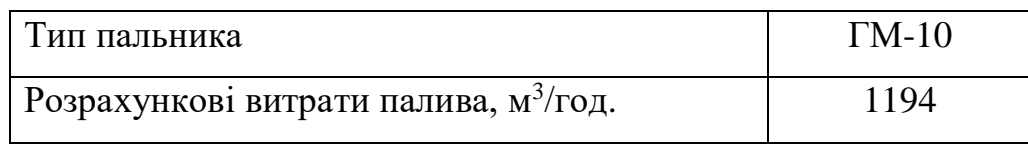

Продовження таблиці 3.4

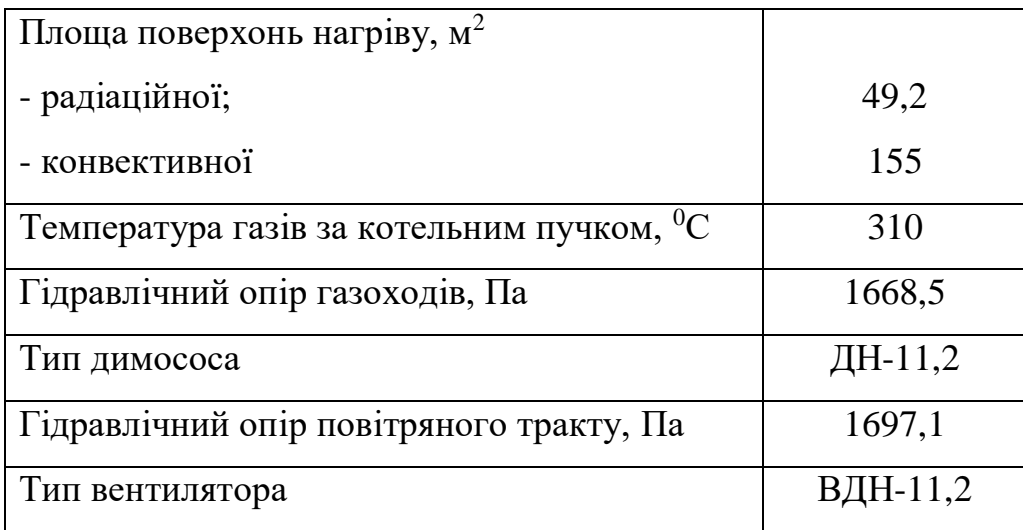

# 3.3.2 Вибір насосів

При проектуванні котельних установок насоси різного призначення вибираються на підставі розрахунку відповідно до їх характеристик.

Для сирої води (G<sub>св</sub>) обираємо 2 насоси, характеристики яких наведені в таблиці 3.5.

Таблиця 3.5 – Характеристики насосів, що використовуються в котельних

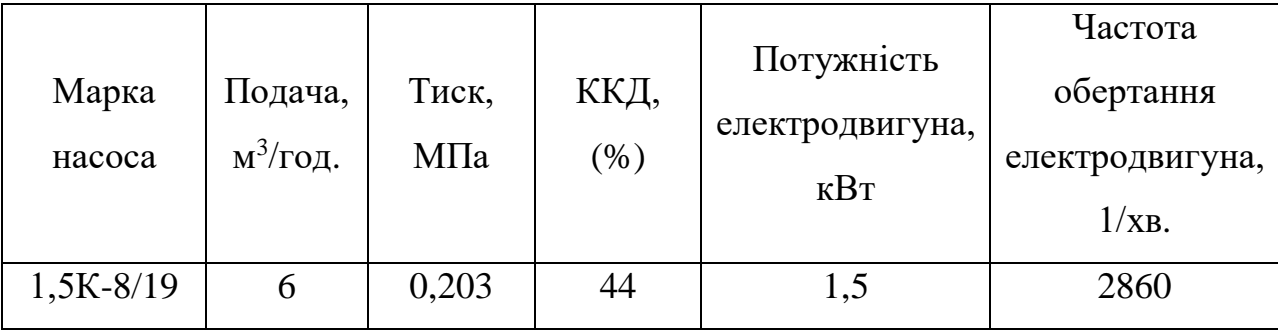

Для живильної води (Gжив) обираємо 3 насоси, характеристики яких наведені в таблиці 3.6.

Таблиця 3.6 – Характеристики насосів, що використовуються в котельних

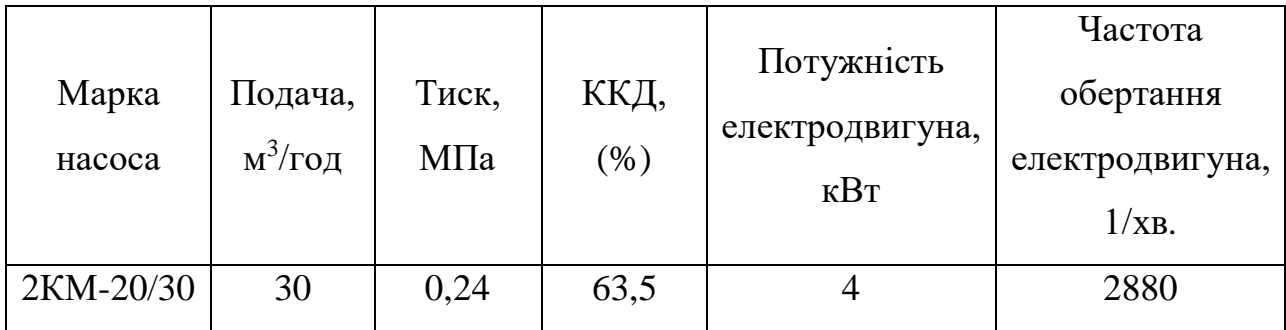

Для живильної води на заповнення витоків в тепломережі  $(G_{\text{yr}})$ обираємо 2 насоси, характеристики яких наведені в таблиці 3.7.

Таблиця 3.7 – Характеристики насосів, що використовуються в котельних

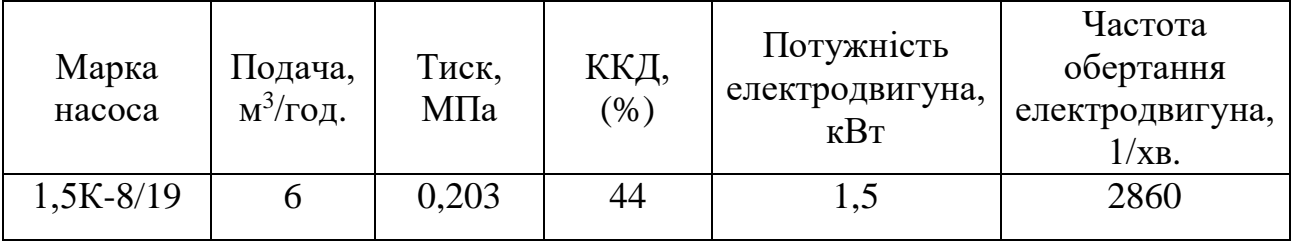

Обираємо 4 насоси на рециркуляцію (G<sub>pu</sub>) характеристики яких наведені в таблиці 3.8.

Таблиця 3.8 – Характеристики насосів, що використовуються в котельних

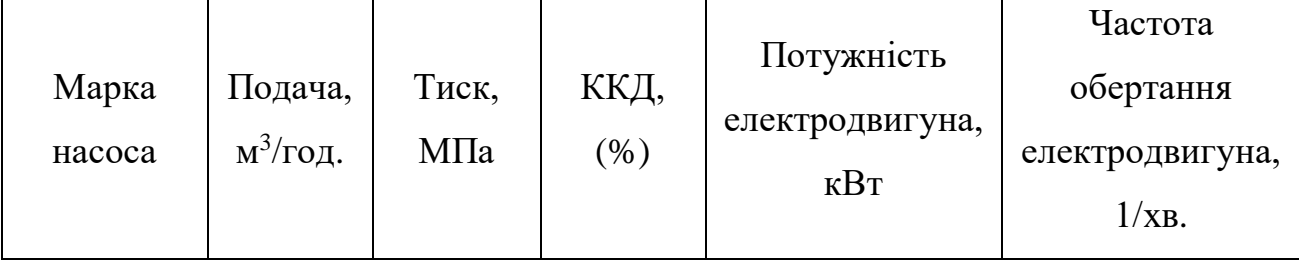

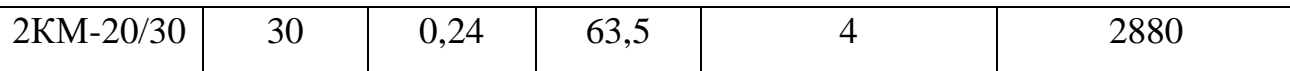

Обираємо 6 насосів на мережну воду (G<sub>мер</sub>) характеристики яких наведені в таблиці 3.9.

Таблиця 3.9– Характеристики насосів, що використовуються в котельних.

| Марка<br><b>Hacoca</b> | Подача,<br>$M^3$ /год. | Тиск,<br>МПа | ККД,<br>(% ) | Потужність<br>електродвигуна,<br>$\kappa$ BT | Частота<br>обертання<br>електродвигуна,<br>$1/xB$ . |
|------------------------|------------------------|--------------|--------------|----------------------------------------------|-----------------------------------------------------|
| $4K-8$                 | 112                    | 0,45         | 66           | 22                                           | 2900                                                |

3.4 Розрахунок і вибір теплообмінних апаратів

3.4.1 Теоретичні основи розрахунку теплообмінників

Після того, як вище була викладена методика розрахунків теплових схем теплопідготовчих установок в цілому стосовно як до водогрійних і парових котельних, так і до ТЕЦ, можна перейти до наступного етапу розрахунку цих установок, а саме до визначення розрахункової поверхні теплообміну і вибору типорозмірів теплообмінних апаратів, що входять до складу теплопідготовчої установки.

Для кожного такого апарату перш за все повинен бути встановлений розрахунковий режим, при якому вибором відповідного типорозміру повинна бути забезпечена розрахункова, тобто максимально-тривала теплопродуктивність цього апарату. Таким розрахунковим режимом для теплопідготовчої установки зазвичай служить максимально-зимовий режим, відповідний розрахунковій температурі зовнішнього повітря для систем опалювання.

Якщо відпуск тепла від джерела проводиться парою або гарячою водою при одноступінчатій схемі її підігріву, то максимально-зимовий режим є розрахунковим не тільки для теплопідготовчої установки в цілому, але, як правило, і для кожного з її теплообмінних апаратів окремо.

У теплопідготовчих установках застосовуються як правило, поверхневі рекуперативні теплообмінники, за винятком змішуючих термічних деаераторів і РОУ з вприскуванням води в охолоджувану пару, які виконуються як змішувальні теплообмінні апарати.

Основне завдання теплового розрахунку поверхневого рекуперативного теплообмінника - визначення розрахункової величини його поверхні теплообміну  $F_{\rm ro}^{\rm p}$ , що забезпечує отримання розрахункової теплопродуктивності  $Q_{\scriptscriptstyle{\text{TO}}}^{\text{p}}$  при заданих температурних умовах відповідно до основної формули

$$
F_{\rm ro}^{\rm p} = \frac{Q_{\rm ro}^{\rm p}}{k_p * \Delta t_{cp}^p}, \, \, {\rm m}^2
$$

де Δ $t_{cp}^p = t_{\rm rep}^{\rm cp} - t_{\rm warp}^{\rm cp}$  – різниця між середніми температурами гріючого і середовища, що нагрівається в теплообміннику при розрахунковому режимі;

k<sup>p</sup> – середній коефіцієнт теплопередачі в теплообміннику при цьому режимі,  $Br/(M^2 K)$ .

При визначенні розрахункової поверхні теплообміну задаються, як правило, значенням теплопродуктивності  $Q_{\text{\tiny TO}}^{\text{\tiny p}}$  і параметрами, що відносяться до розрахункового режиму, - температур і тиску гріючих середовищ і тих, що нагріваються, на вході і на виході з теплообмінника. У теплопідготовчих установках ТЕЦ і котельних як гріюче середовище використовується водяна пара або гаряча вода, а як середовище, що нагрівається - тільки вода, яка зрідка перетворюється на пару (водопарові перетворювачі). Тому в таких установках визначення потрібної поверхні теплообміну доводиться виконувати стосовно пароводяних або водоводяних підігрівачів.

Оскільки з погляду теплового розрахунку пароводяні підігрівачі дещо простіші за водоводяні, то саме з них доцільно почати опис методики такого розрахунку. Пар, що поступає в пароводяні підігрівачі теплопідготовчих установок, як правило, є насиченим або слабо перегрітим, він конденсується по всій поверхні теплообміну, причому, температура конденсату приблизно відповідає тиску гріючої пари.

Охолоджування цього конденсату до нижчих температур при розрахунковому режимі або взагалі не допускається, або складає, не більше (5…10) °С. Це пояснюється несприятливими умовами теплообміну між конденсатом і водою, що нагрівається в пароводяних підігрівачах через малу швидкість руху цього конденсату (див. нижче). Тому, якщо в умовах даної теплової схеми ТЕЦ або котельні охолоджування конденсату гріючої пари доцільно, то для нього повинні бути передбачені спеціальні охолоджувачі, які є водоводяними теплообмінниками.

Таким чином, для пароводяних підігрівачів середня температура гріючого середовища приймається, як правило, рівній температурі конденсату *tконд* при тиску гріючої пари, відповідному даному режиму. Середня температура середовища, що нагрівається, як показано в літературі по теплообмінниках, в цих умовах не залежить від напряму руху потоку цього середовища щодо поверхні теплообміну і визначається формулою

$$
t_{\text{Harp}}^{\text{cp}} = t_{\text{KOH},\text{H}} - \frac{t_{\text{Harp}}^{\text{KOH}} - t_{\text{Harp}}^{\text{Haq}}}{\ln \frac{t_{\text{KOH},\text{H}}^{\text{Haq}} - t_{\text{Harp}}^{\text{Haq}}}{t_{\text{KOH},\text{H}}^{\text{KOH},\text{Haq}}}} \,, \text{°C}
$$

Звідси середня різниця температур в пароводяному підігрівачі при розрахунковому режимі складає

$$
\Delta t_{\rm cp}^{\rm p} = \frac{t_{\rm nap}^{\rm KOH,p} - t_{\rm harp}^{\rm Hau,p}}{t_{\rm KOH,q}^{\rm p} - t_{\rm harp}^{\rm Hau,p}}_{t_{\rm KOH,q}^{\rm p} - t_{\rm harp}^{\rm KOH,p}}
$$
, <sup>o</sup>C

У цих формулах  $t_{\text{Harp}}^{\text{Hay}}$  і  $t_{\text{Harp}}^{\text{KOH}}$  – температури води, яка нагрівається, відповідно на вході в пароводяний підігрівач і на виході з нього, а  $t_{\text{koh}_A}$ температура конденсації гріючої пари; величини, що відносяться до розрахункового режиму, додатково позначені індексом «р».

Разом з тим тепловий баланс пароводяного підігрівача без урахування його незначних втрат тепла в навколишнє середовище, а також витоків гріючих середовищ, і тих, що нагріваються, може бути представлений в наступному вигляді, Дж/с

$$
Q_{\text{TO}} = D_{\text{rp}}(i_{\text{rp}} - i_{\text{KOH}}) = G_{\text{Harp}}c_{\text{Harp}}(t_{\text{Harp}}^{\text{KOH}} - t_{\text{Harp}}^{\text{KOH}}) = G_{\text{Harp}}(i_{\text{Harp}}^{\text{KOH}} - i_{\text{Harp}}^{\text{Hau}}),
$$

де Dгр – витрата граючої пари, кг/с;

Gнагр – витрата води, що нагрівається в підігрівачі, кг/с;

 $i_{\text{rp}}, i_{\text{k} \text{o} \text{H} \alpha}$ , та  $i_{\text{Harp}}^{\text{KOH}}$  — значення ентальпій відповідно гріючої пари, його конденсату і води на вході і виході з підігрівача, кДж/кг, які для води і конденсату можуть бути замінені добутком масової теплоємності с<sub>нагр</sub> на відповідну температуру, наприклад

$$
i_{\rm {Harp}}^{\rm {KOH}} = c_{\rm {Harp}} t_{\rm {Harp}}^{\rm {KOH}}
$$

## 3.4.2 Розрахунок теплообмінних апаратів

1) Друга ступінь водопідігріваючої установки літнього режиму

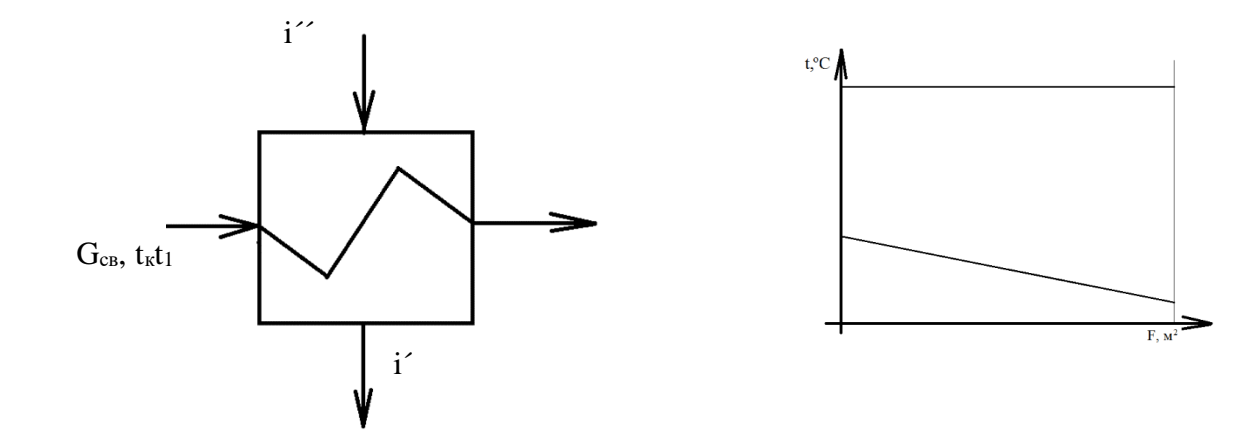

Рисунок 3.2 – Друга ступінь водопідігріваючої установки літнього режиму

Кількість теплоти, що передана гарячою водою, кВт

$$
Q = D \cdot (i'' - i') = 2,86 \cdot (2760,5 - 688,6) = 5925,63 \tag{3.37}
$$

Температурний напір в підігрівачі, <sup>0</sup>С

$$
\Delta t_{\rm cp} = \frac{\Delta t_6 - \Delta t_{\rm M}}{\ln \frac{\Delta t_6}{\Delta t_{\rm M}}} = \frac{(158, 14 - 45, 75) - (158, 14 - 66, 477)}{\ln \frac{112, 39}{91, 66}} = 101, 67\tag{3.38}
$$

Необхідна площа поверхні теплообмінника, м<sup>2</sup>

$$
F = \frac{Q}{k \cdot \Delta t} = \frac{5925,63}{8000 \cdot 101,67} = 0,00729 = 7,29 \text{ m}
$$
 (3.39)

# 2) Перша ступінь водопідігріваючої установки літнього режиму

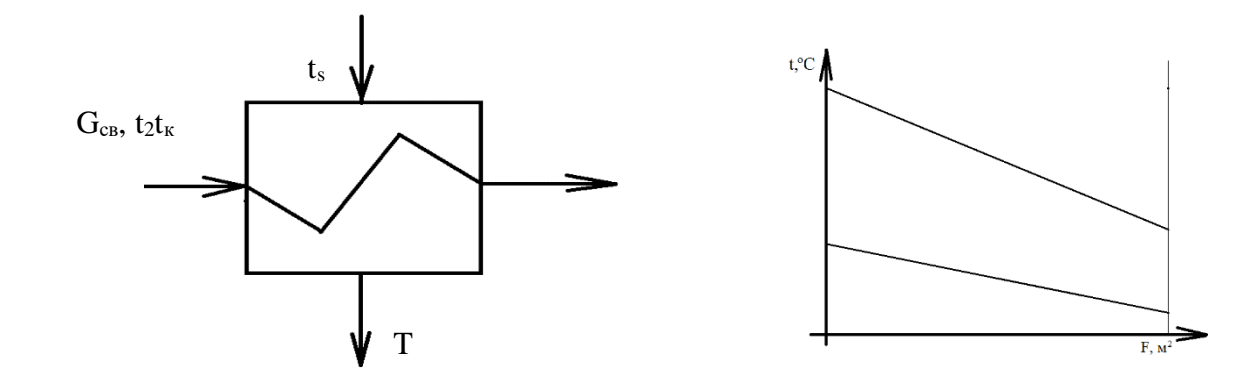

Рисунок 3.3 – Перша ступінь водопідігріваючої установки літнього режиму

Кількість теплоти, що передана гарячою водою, кВт

$$
Q = G \cdot C(i'' - i') = 2,86 \cdot 4,19(158,14 - 80) = 936,38 \tag{3.40}
$$

Температурний напір в підігрівачі,  ${}^{0}C$ 

$$
\Delta t_{\rm cp} = \frac{\Delta t_6 - \Delta t_{\rm M}}{\ln \frac{\Delta t_6}{\Delta t_{\rm M}}} = \frac{(158, 14 - 45, 75) - (80 - 42, 17)}{\ln \frac{112, 39}{37, 83}} = 68,48
$$
\n(3.41)

Необхідна площа поверхні теплообмінника, м<sup>2</sup>

$$
F = \frac{Q}{k \cdot \Delta t} = \frac{936,38}{8000 \cdot 68,48} = 0,00171 = 1,7
$$
 (3.42)

## 3.5 Розрахунок техніко-економічних показників

Техніко-економічні показники роботи котельних визначаються на стадії технічного або робочого проекту.

У перелік техніко-економічних показників відповідно до СНіП II-35-76 «Котельные установки. Норми проектировання» включаються:

- розрахункова теплопродуктивність котельні (з врахуванням власних потреб і теплових втрат в котельній);

- встановлена теплова потужність котельні;
- річна відпустка теплоти споживачам;
- річне вироблення теплоти;
- річне число годин використання встановленої потужності;
- річна витрата палива натурального і умовного;
- встановлена потужність струмоприймачів;
- річна витрата електроенергії;
- річна витрата води;
- чисельність персоналу;
- будівельний об'єм головного корпусу;
- загальна площа забудови будівель і споруд, щільність забудови;

- загальна кошторисна вартість будівництва котельні, у тому числі загальнобудівельні роботи, спеціальні будівельні роботи, монтажні роботи, устаткування;

- річні експлуатаційні витрати, у тому числі вартість палива;

- питомі показники на 1 ГДж (Гкал/год.) теплової потужності:

- капітальні витрати;

- потужність струмоприймачів;

- чисельність персоналу;

- питома витрата умовного палива на 1 ГДж (1Гкал) відпущеної – теплової енергії;

- собівартість 1 ГДж (1 Гкал) відпущеної теплоти, у тому числі паливна складова;

- приведені витрати на 1 ГДж (1 Гкал) відпущеної теплоти.

Визначення техніко-економічних показників здійснюється на основі завдань на проектування, що видається замовником, і розрахункових даних технологічної, будівельної, електротехнічної, кошторисної і інших частин проекту.

Завдання на проектування, що видається замовником, повинно включати:

- максимальну годинну витрату теплоти на технологічні цілі;

- максимальна годинна витрата теплоти на опалювання і вентиляцію житлових і суспільних будівель, промислових будівель, у тому числі чергове опалювання;

- середню годинну витрату тепла на гаряче водопостачання;

- максимальну годинну витрату пари на технологічні потреби (по параметрах);

- кількість і температуру конденсату, що повертається;

- режими споживання гарячої води і пари на технологічні і побутові потреби промисловими підприємствами;

- вид і марку виділеного для котельні палива;

- транспортну схему доставки твердого палива і мазути;

- вартість 1 м<sup>3</sup> вихідної води;

- вартість 1 кВт·години електроенергії;

- вартість одиниці палива;

- середню річну заробітну плату (з преміями і нарахуваннями) одного працючого.

В разі реконструкції і розширення діючої котельні окрім вказаних, необхідно привести наступні дані:

- балансову вартість будівельних робіт, монтажних робіт, устаткування;

- потужність встановлених електродвигунів;

- річну витрату електроенергії;

- річну витрату води.

Дані технологічної, будівельної, електротехнічної, кошторисної і інших частин проекту використовуються в прикладі розрахунку технікоекономічних показників.

Сумарний відпуск теплоти на опалення та ГВП, МВт

$$
Q_{\rm T} = 40\tag{3.43}
$$

Сумарний відпуск теплоти дорівнює

$$
Q_{\rm T} = Q_3 \cdot \eta \tag{3.44}
$$

де Q<sup>з</sup> – кількість теплоти отриманої при згоранні палива у котельній установці;

η – ККД котельні установки при номінальному навантаженні.

Звідки
$$
Q_3 = \frac{Q_{\rm T}}{\eta} = \frac{40}{0.918} = 43.57\tag{3.45}
$$

Кількість теплоти, що виділяється при спалюванні палива

$$
Q_{3} = Q_{\rm H}^{\rm p} \cdot B_{\rm y.r.}
$$
 (2.46)

де  $Q_{\scriptscriptstyle \rm H}^{\rm p}=29.3\;\frac{{\rm M}{\rm {J}}{\rm m}}{\rm {K}}$ <sup>144</sup> — теплота згорання умовного палива.<br><sub>кг</sub>

Звідки щосекундна витрата умовного палива, кг/с

$$
B_{y.r.} = \frac{Q_3}{Q_H^p} = \frac{43,57}{29,3} = 1,49\tag{3.47}
$$

Вартість витрачаємого палива, грн/с

$$
C_{y.r.} = B_{y.r.} \cdot c_{y.r.} = 1.49 \cdot 1.22 = 1.818 \tag{3.48}
$$

де су.т. – вартість 1 кг умовного палива.

Питома витрата умовного палива, кг/МДж

$$
b_{\rm \pi} = \frac{B_{\rm y.r.}}{Q_{\rm \tau}} = \frac{1.49}{40} = 0.03\tag{3.49}
$$

#### ВИСНОВКИ

У даній кваліфікаційній роботі було зроблено аналіз вихідних даних, розрахунок теплової схеми котельні, розрахунок і вибір обладнання водо підготовчої установки (ХВО), розрахунок основного та допоміжного устаткування котельні, розрахунок теплообмінників та розрахунок технікоекономічних показників системи теплопостачання.

В ході розрахунку теплової схеми котельні була визначена кількість водогрійних та парових котлоагрегатів, які працювали при двох режимах: максимального зимового та літнього режиму. До встановлення було обрано 4 газомазутних водогрійних котла типа КВГМ-10. Також були обрані 6 газомазутних парових котла типа ДЕ-16-14ГМ.

Також були обрані насоси:

2 насоси 1,5К-8/19 – для сирої води  $(G_{CB})$ ;

3 насоси 2КМ-20/30 – для живильної води  $(G_{\text{KUB}})$ ;

2 насоси 1,5К-8/19 – для живильної води на заповнення витоків в тепломережі  $(G_{vr})$ ;

4 насоси 2КМ-20/30 – на рециркуляцію  $(G_{\text{pu}});$ 

6 насосів 4К-8 – на мережну воду  $(G_{\text{Mep}})$ .

На основі завдань і розрахункових даних було визначено технікоекономічні показники  $B<sub>vr</sub>=1,49$  кг/с.

### СПИСОК ДЖЕРЕЛ ПОСИЛАНЬ

1. Алексахін О. О. Теплогазопостачання і вентиляція. Вибрані задачі, 2016. 196 с.

2. Боженко М.Ф. Джерела теплопостачання та споживачі теплоти, 2010. 38 с.

3. Ковальчук В. А., Мацнєва Т. С. Навчальний посібник «Теплопостачання» 2013. 340 с.

4. Теплотехнічний посібник. / Під редакцією Н. В. Юренєва, П. Д. Лебедєва. т. 2 - М. : 2001. 896 с.

5. Лифшиц О. В. Справочник по водоподготовке котельных установок. -М. : 2001, 288 с.

6. Сафонов А. П. Сборник задач по теплофикации и тепловым сетям. / Сафонов А.П. / 240 с.

7. Навчально-методичний посібник «Джерела теплопостачання промислових підприємств».

8. ДБН В.2.5-77:2014 «Котельні».

9. Крючков Є. М. Проектування систем теплопостачання. Навчальнометодичний посібник. / Є. М. Крючков / – Запоріжжя: ЗДІА, 2010. 303 с.

10. Самарин О.Д. Гідравлічні розрахунки інженерних систем, 2020. 61 с.

11. Прядко М. О. Теплові мережі. Навчальний посібник, 2005. 128 с.

12. І. М. Карп, Є. Є. Нікітін, Стан та шляхи розвитку систем централізованого теплопостачання в Україні (Книга 1), 2020. 84 с.

13. І. М. Карп, Є. Є. Нікітін, Стан та шляхи розвитку систем централізованого теплопостачання в Україні (Книга 2), 2022. 198 с.

14. Зиков А. К. Парові та водогрійні котли, 2003. 54 с.

15. ДБН В.2.2-24:2009. Будинки і споруди проектування висотних житлових і громадських будинків.

16. Плачкова С. Г. Розвиток теплоенергетики та гідроенергетики, 2010. 46 с.

## ДОДАТКИ

# Характеристики газомазутних водогрійних котлів типа КВГМ малої та середньої продуктивності

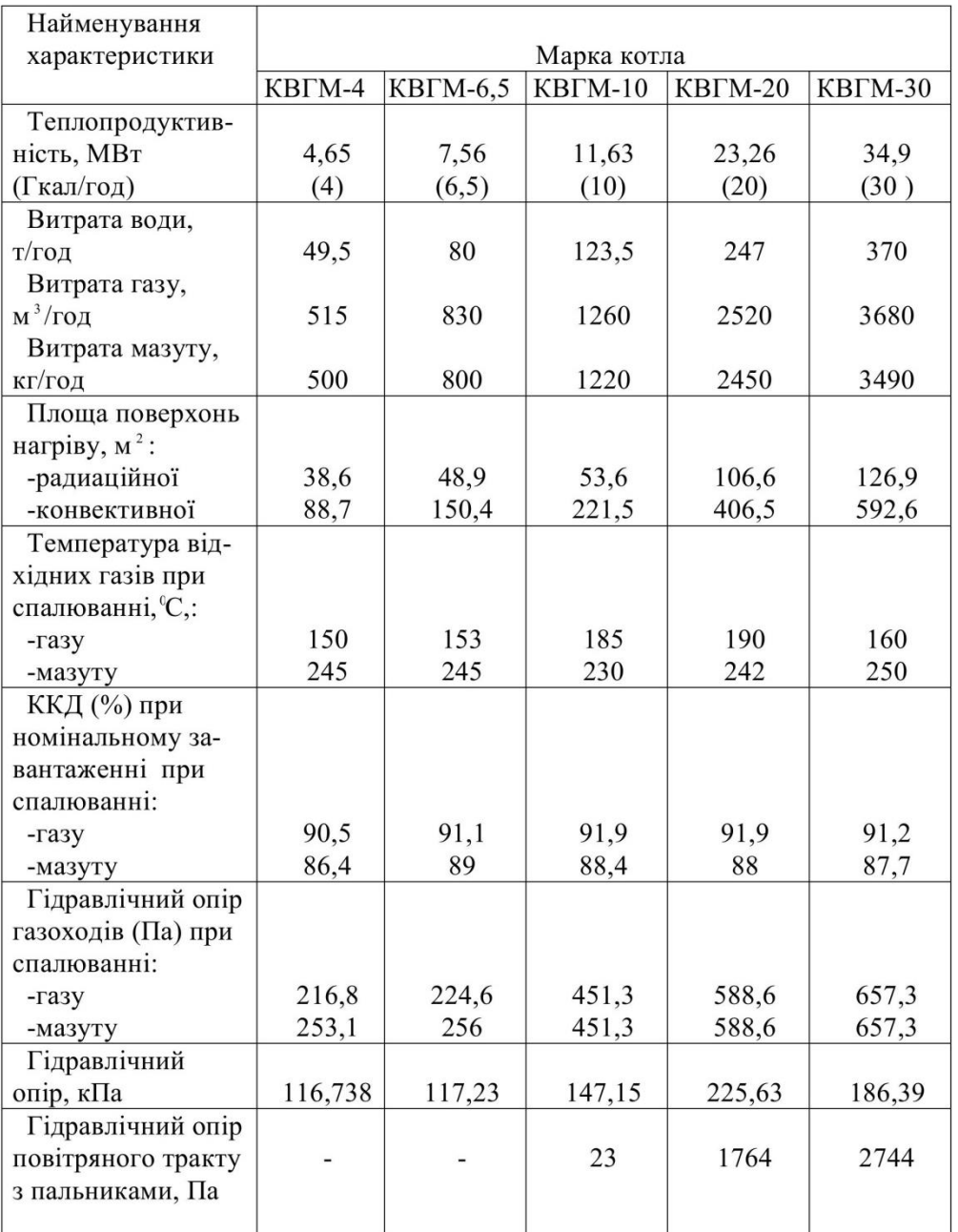

### Додаток «Б»

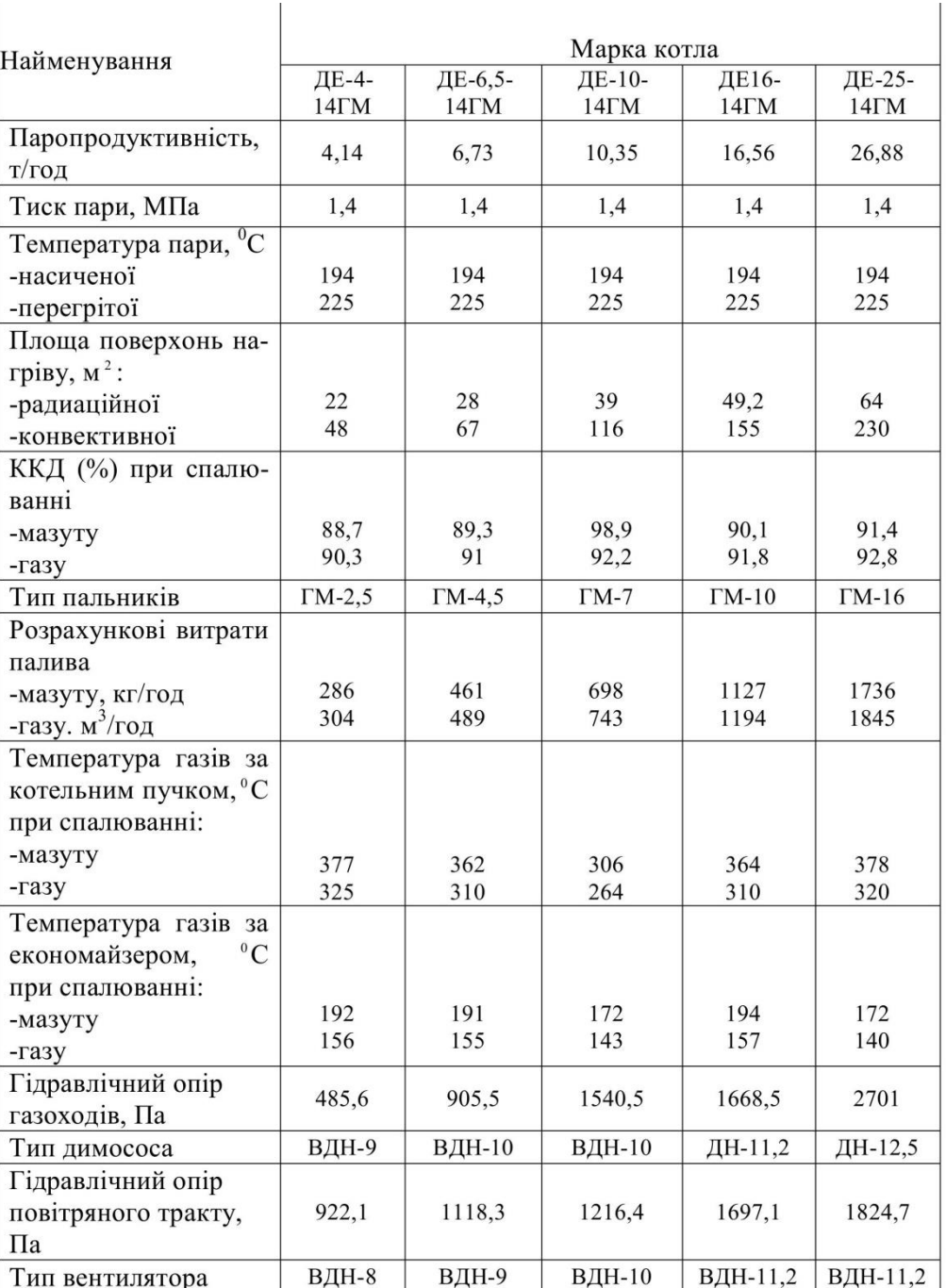

## Характеристика газомазутних парових котлів типа ДЕ